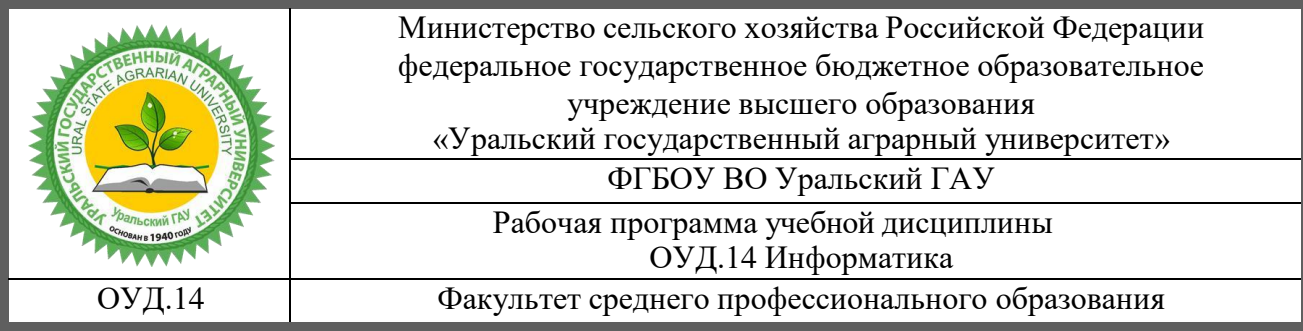

# РАБОЧАЯ ПРОГРАММА УЧЕБНОЙ ДИСЦИПЛИНЫ

# ОУД.14 Информатика

для специальности

# **23.02.03**

# **Техническое обслуживание и ремонт автомобильноготранспорта**

(базовая подготовка)

Квалификация - Техник

Форма обучения – очная

Екатеринбург 2020

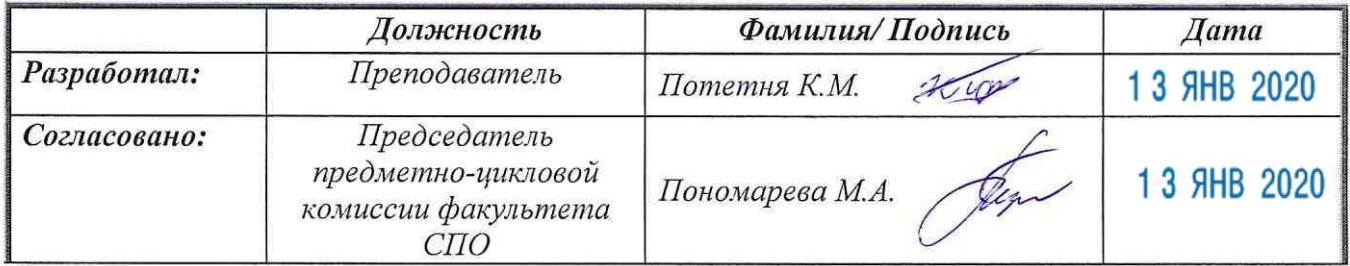

#### Лист изменений

# в рабочую программу учебной дисциплины

# ОУД.14 Информатика

#### Внесены следующие изменения:

# **2020 г.**

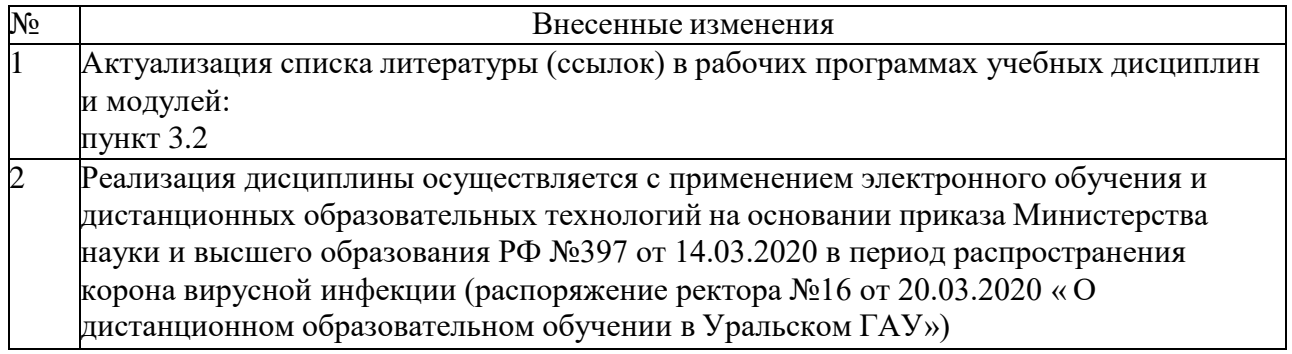

Все изменения рабочей программы рассмотрены и одобрены на Учёном советеУниверситета «27» апреля 2020 г., протокол № 08.

«27» апреля 2020 г.

#### **2021 г.**

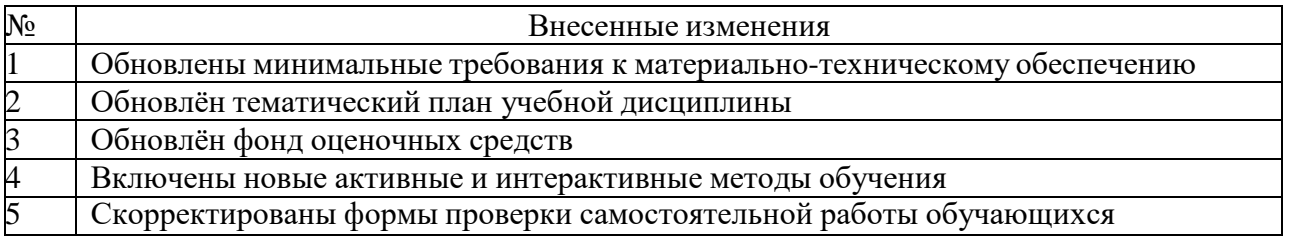

Все изменения рабочей программы рассмотрены и одобрены на Учёном советеУниверситета «25» марта 2021 г., протокол № 6

«21» марта 2021 г.

Рабочая программа учебной дисциплины разработана на основе Примерной программы общеобразовательных дисциплин для профессиональных образовательных организаций, рекомендованных Федеральным государственным автономным учреждением «Федеральный институт развития образования» (ФГАУ «ФИРО») в качестве примерных программ для реализации основной профессиональной образовательной программы СПО на базе основного общего образования с получением среднего общего образования (протокол № 351 от 18 апреля 2014 года) и Федерального государственного образовательного стандарта среднего общего образования (с изменениями на 29 июня 2017 года).

Организация-разработчик: федеральное государственное бюджетное образовательное учреждение высшего образования «Уральский государственный аграрный университет»

# СОДЕРЖАНИЕ

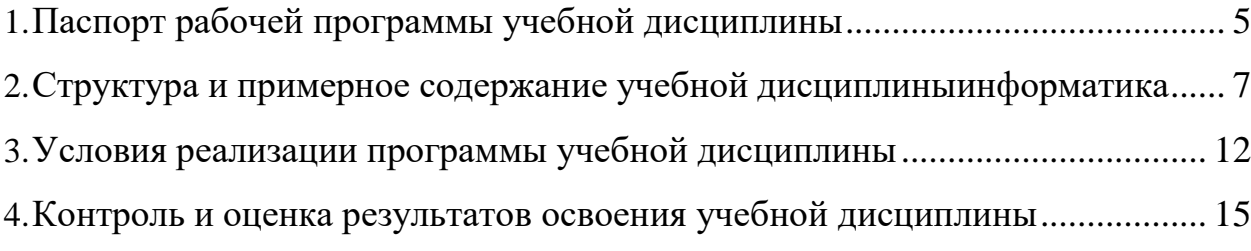

# <span id="page-4-0"></span>**1. ПАСПОРТ РАБОЧЕЙ ПРОГРАММЫ УЧЕБНОЙ ДИСЦИПЛИНЫ ОУД.14 ИНФОРМАТИКА**

# **1.1. Область применения программы**

Рабочая программа учебной дисциплины Информатика является частью основной профессиональной образовательной программы в соответствии с ФГОС по специальности СПО по специальности [23.02.03 Техническое об](http://urgau.ru/images/op/spo/230203/230203.pdf)служивание и ремонт [автомобильного транспорта\(](http://urgau.ru/images/op/spo/230203/230203.pdf)базовая подготовка).

**1.2.**. **Место дисциплины в структуре основной профессиональной образовательной программы:** дисциплина относится к группе общеобразовательных учебных дисциплин.

# **1.3. Цели и задачи дисциплины – требования к результатам освоения дисциплины:**

Содержание программы «Информатика» направлено на достижение следующих целей: • формирование у обучающихся представлений о роли информатики и информационно-коммуникационных технологий (ИКТ) в современном обществе, понимание основ правовых аспектов использования компьютерных программ и работы в Интернете; • формирование у обучающихся умений осуществлять поиск и использование информации, необходимой для эффективного выполнения профессиональных задач, профессионального и личностного развития; • формирование у обучающихся умений применять, анализировать, преобразовывать информационные модели реальных объектов и процессов, используя при этом ИКТ, в том числе при изучении других дисциплин; • развитие у обучающихся познавательных интересов, интеллектуальных и творческих способностей путем освоения и использования методов информатики и средств ИКТ при изучении различных учебных предметов; • приобретение обучающимися опыта использования информационных технологий в индивидуальной и коллективной учебной и познавательной, в том числе проектной, деятельности; • приобретение обучающимися знаний этических аспектов информационной деятельности и информационных коммуникаций в глобальных сетях; осознание ответственности людей, вовлеченных в создание и использование информационных систем, распространение и использование информации; • владение информационной культурой, способностью анализировать и оценивать информацию с использованием информационно-коммуникационных технологий, средств образовательных и социальных коммуникаций.

Освоение содержания учебной дисциплины обеспечивает достижение студентами следующих результатов:

личностных:

− чувство гордости и уважения к истории развития и достижениям отечественной информатики в мировой индустрии информационных технологий; осознание своего места в информационном обществе; - готовность и способность к самостоятельной и ответственной творческой деятельности с использованием информационно-коммуникационных технологий; - умение использовать достижения современной информатики для повышения собственного интеллектуального развития в выбранной профессиональной деятельности, самостоятельно формировать новые для себя знания в профессиональной области, используя для этого доступные источники информации; - умение выстраивать конструктивные взаимоотношения в командной работе по решению общих задач, в том числе с использованием современных средств сетевых коммуникаций; − умение управлять своей познавательной деятельностью, проводить самооценку уровня собственного интеллектуального развития, в том числе с использованием современных электронных образовательных ресурсов; − умение выбирать грамотное поведение при использовании разнообразных средств информационно-коммуникационных технологий как в профессиональной деятельности, так и в быту; – готовность к продолжению образования и повышению квалификации в избранной профессиональной деятельности на основе развития личных информационнокоммуникационных компетенций;

• метапредметных:

− умение определять цели, составлять планы деятельности и определять средства, необходимые для их реализации; − использование различных видов познавательной деятельности для решения информационных задач, применение основных методов познания (наблюдения, описания, измерения, эксперимента) для организации учебно-исследовательской и проектной деятельности с использованием информационно-коммуникационных технологий; - использование различных информационных объектов, с которыми возникает необходимость сталкиваться в профессиональной сфере в изучении явлений и процессов; − использование различных источников информации, в том числе электронных библиотек, умение критически оценивать и интерпретировать информацию, получаемую из различных источников, в том числе из сети Интернет; − умение анализировать и представлять информацию, данную в электронных форматах на компьютере в различных видах; – умение использовать средства информационно-коммуникационных технологий в решении когнитивных, коммуникативных и организационных задач с соблюдением требований эргономики, техники безопасности, гигиены, ресурсосбережения, правовых и этических норм, норм информационной безопасности; − умение публично представлять результаты собственного исследования, вести дискуссии, доступно и гармонично сочетая содержание и формы представляемой информации средствами информационных и коммуникационных технологий;

предметных:

− сформированность представлений о роли информации и информационных процессов в окружающем мире; - владение навыками алгоритмического мышления и понимание методов формального описания алгоритмов, владение знанием основных алгоритмических конструкций, умение анализировать алгоритмы; − использование готовых прикладных компьютерных программ по профилю подготовки; − владение способами представления, хранения и

обработки данных на компьютере; − владение компьютерными средствами представления и анализа данных в электронных таблицах; - сформированность представлений о базах данных и простейших средствах управления ими; − сформированность представлений о компьютерно-математических моделях и необходимости анализа соответствия модели и моделируемого объекта (процесса); − владение типовыми приемами написания программы на алгоритмическом языке для решения стандартной задачи с использованием основных конструкций языка программирования; – сформированность базовых навыков и умений по соблюдению требований техники безопасности, гигиены и ресурсосбережения при работе со средствами информатизации; − понимание основ правовых аспектов использования компьютерных программ и прав доступа к глобальным информационным сервисам; − применение на практике средств защиты информации от вредоносных программ, соблюдение правил личной безопасности и этики в работе с информацией и средствами коммуникаций в Интернете

**1.4. Рекомендуемое количество часов на освоение учебной дисциплины**

максимальной учебной нагрузки студента 150часов, в том числе:

обязательной аудиторной учебной нагрузки –100часов,

самостоятельной работы студента – 50часов.

# **1.5. Особенности реализации учебной дисциплины.**

Образовательная деятельность по дисциплине осуществляется на государственном языке РФ.

Дисциплина реализуется с применением электронной информационно – образовательной среды вуза.

# <span id="page-6-0"></span>**2. СТРУКТУРА И ПРИМЕРНОЕ СОДЕРЖАНИЕ УЧЕБНОЙ ДИСЦИПЛИНЫ ИНФОРМАТИКА**

# **2.1. Объем учебной дисциплины и виды учебной работы**

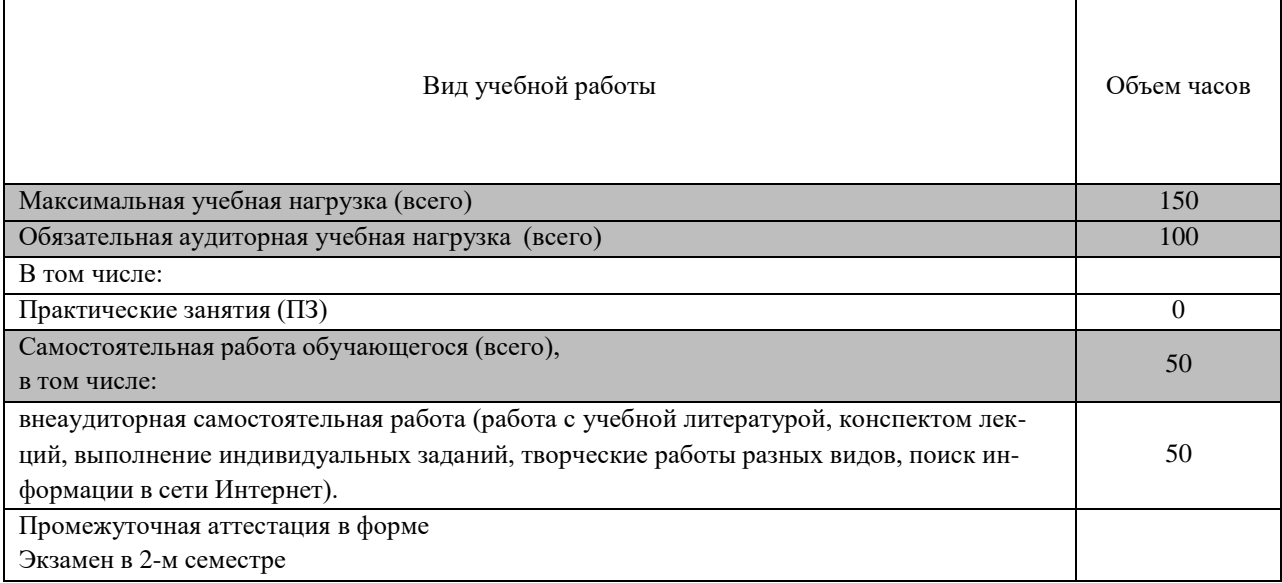

# **2.2. Тематический план и содержание учебной дисциплины**

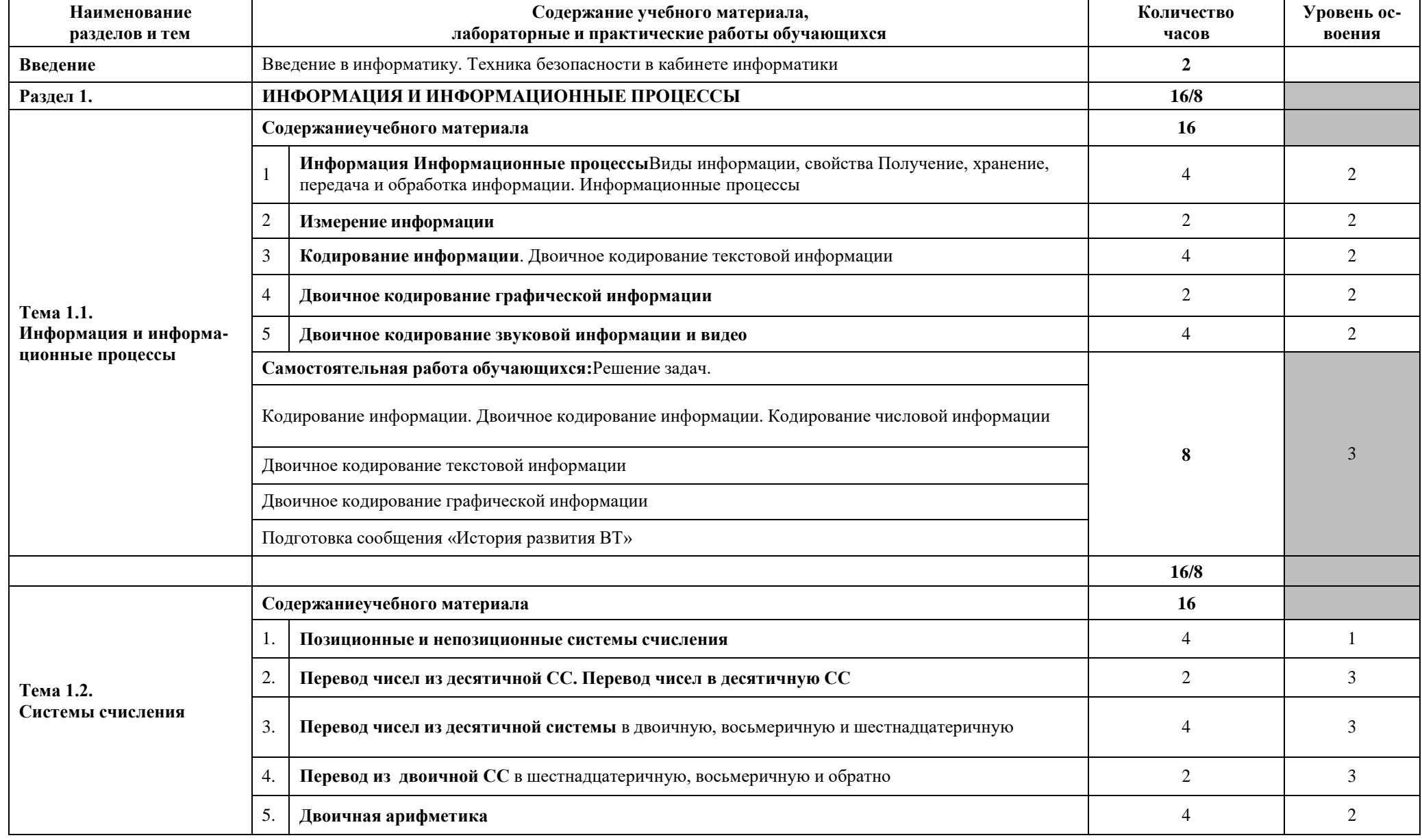

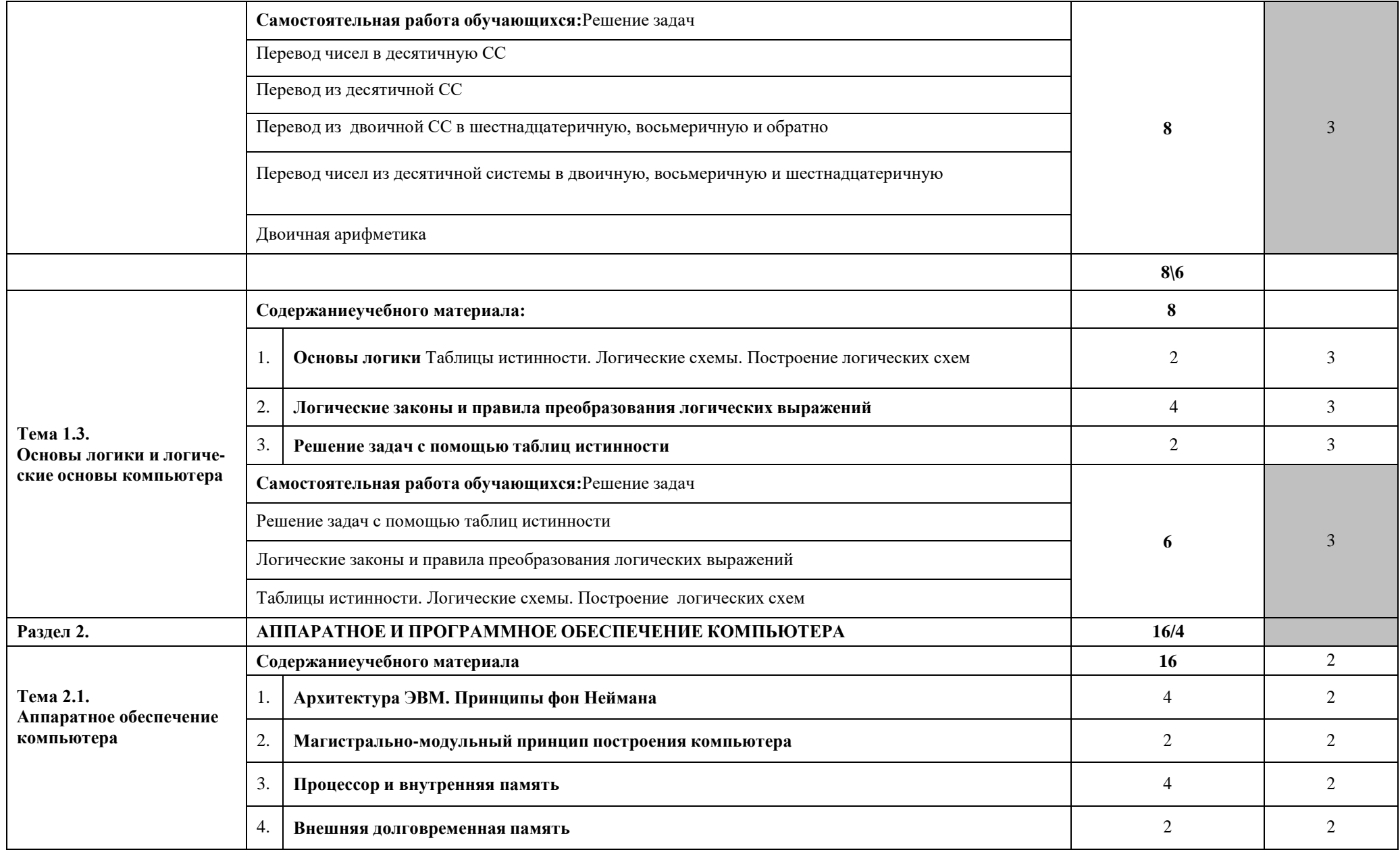

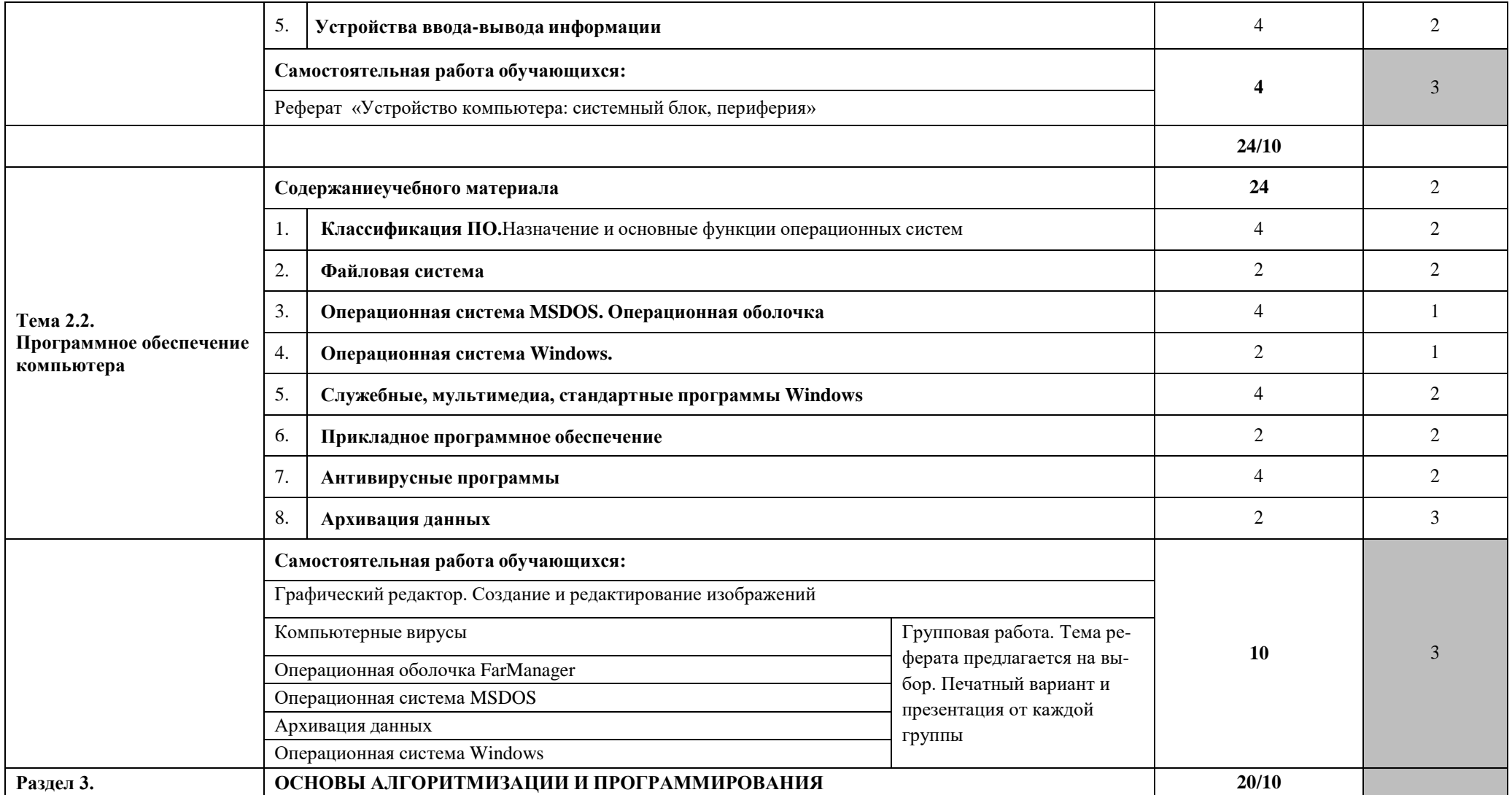

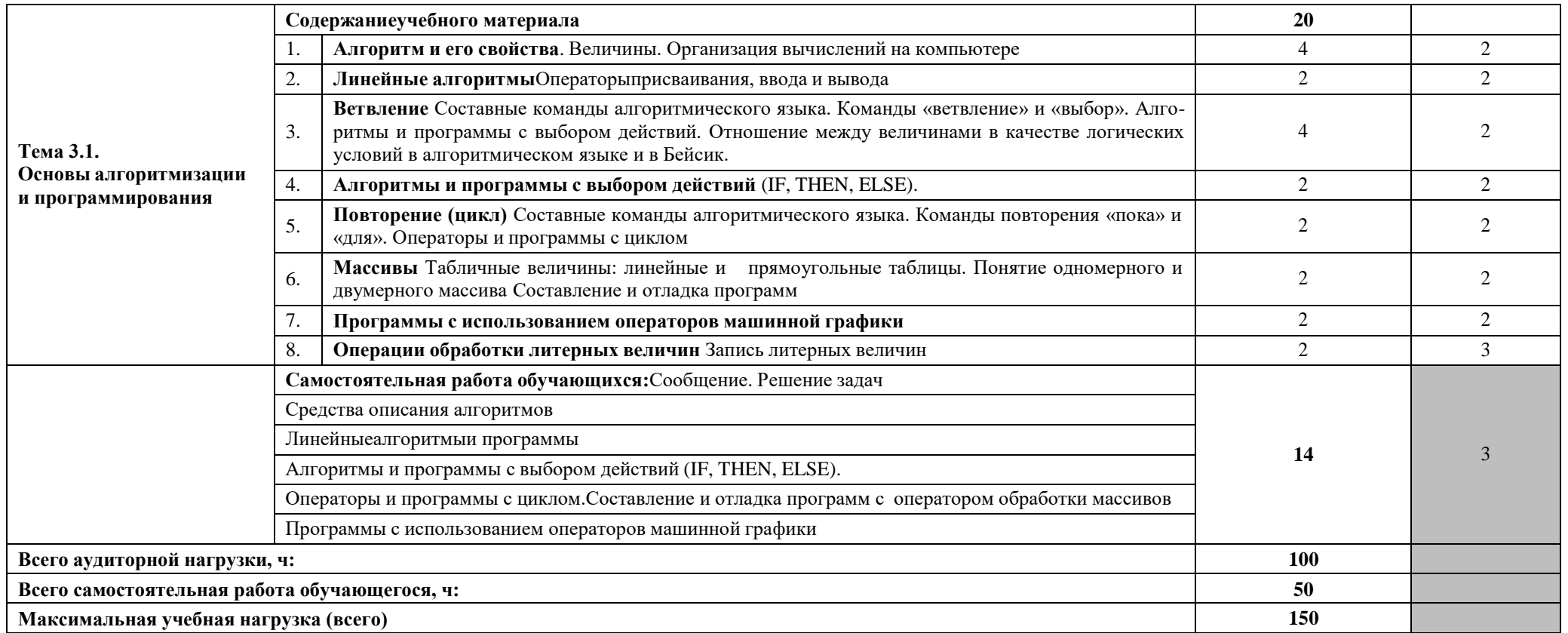

Для характеристики уровня освоения учебного материала используются следующие обозначения:

1. - ознакомительный (узнавание ранее изученных объектов, свойств);

2. - репродуктивный (выполнение деятельности по образцу, инструкции или под руководством)

3. - продуктивный (планирование и самостоятельное выполнение деятельности, решение проблемных задач)

# <span id="page-11-0"></span>**3. УСЛОВИЯ РЕАЛИЗАЦИИ ПРОГРАММЫ УЧЕБНОЙ ДИСЦИПЛИНЫ**

# **3.1. Требования к материально-техническому обеспечению**

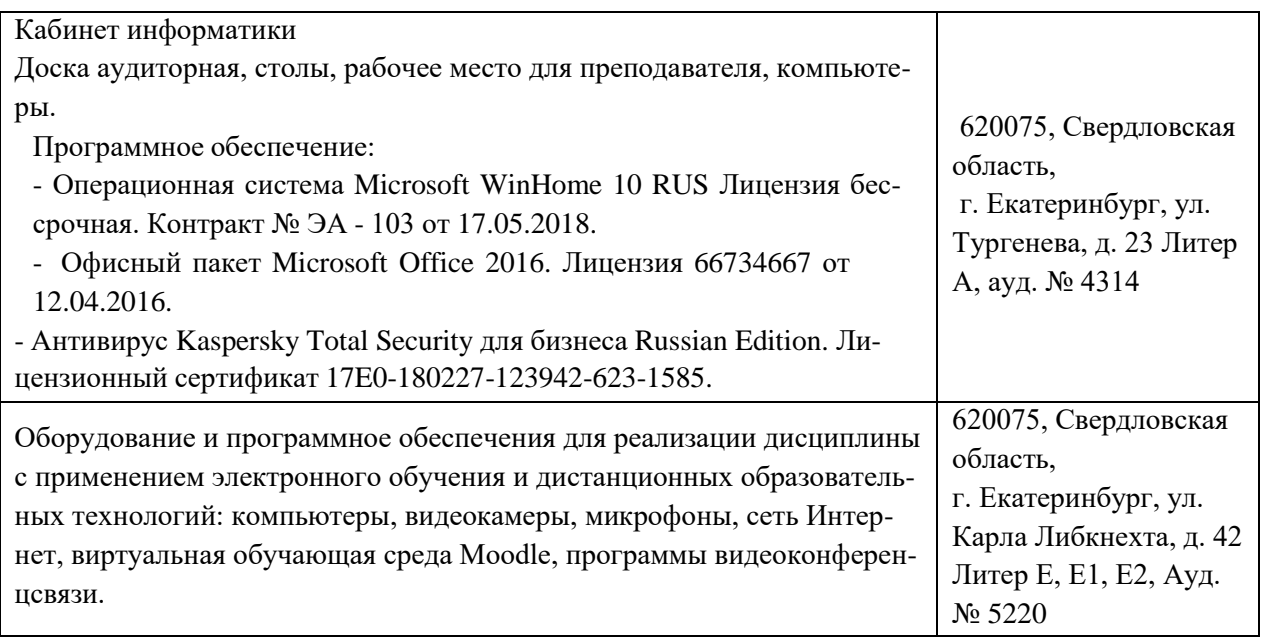

# **Методические указания для обучающихся по освоению дисциплины**

Рекомендуется применять методические указания для самостоятельной работы (оценочные средства, тематика и т.д.).

Фонд оценочных средств по дисциплине представлен в Приложении 1.

# **3.2. Информационное обеспечение обучения Перечень рекомендуемых учебных изданий, Интернет-ресурсов, основной и дополнительной литературы:**

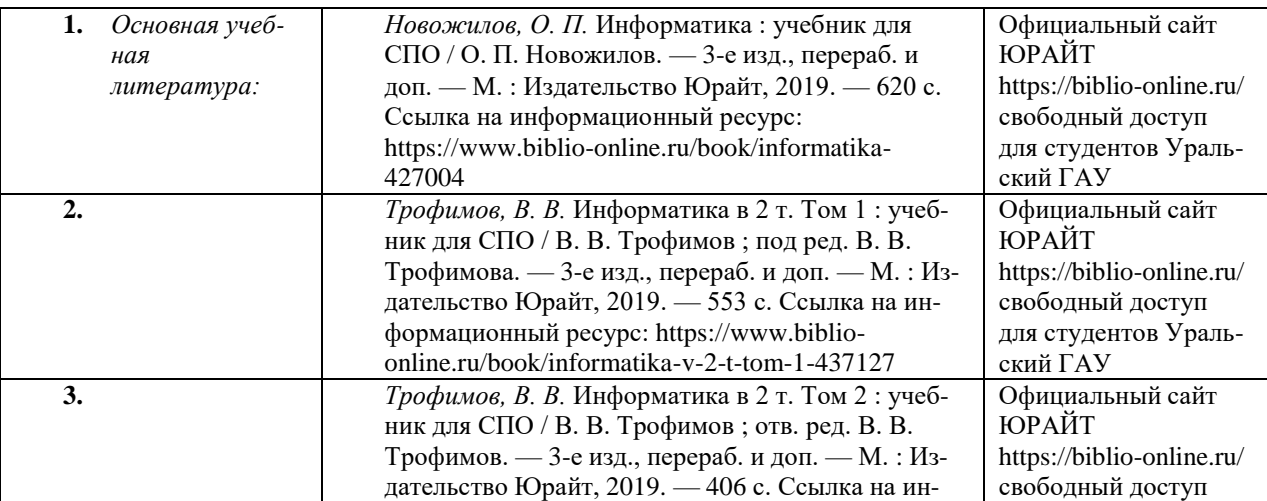

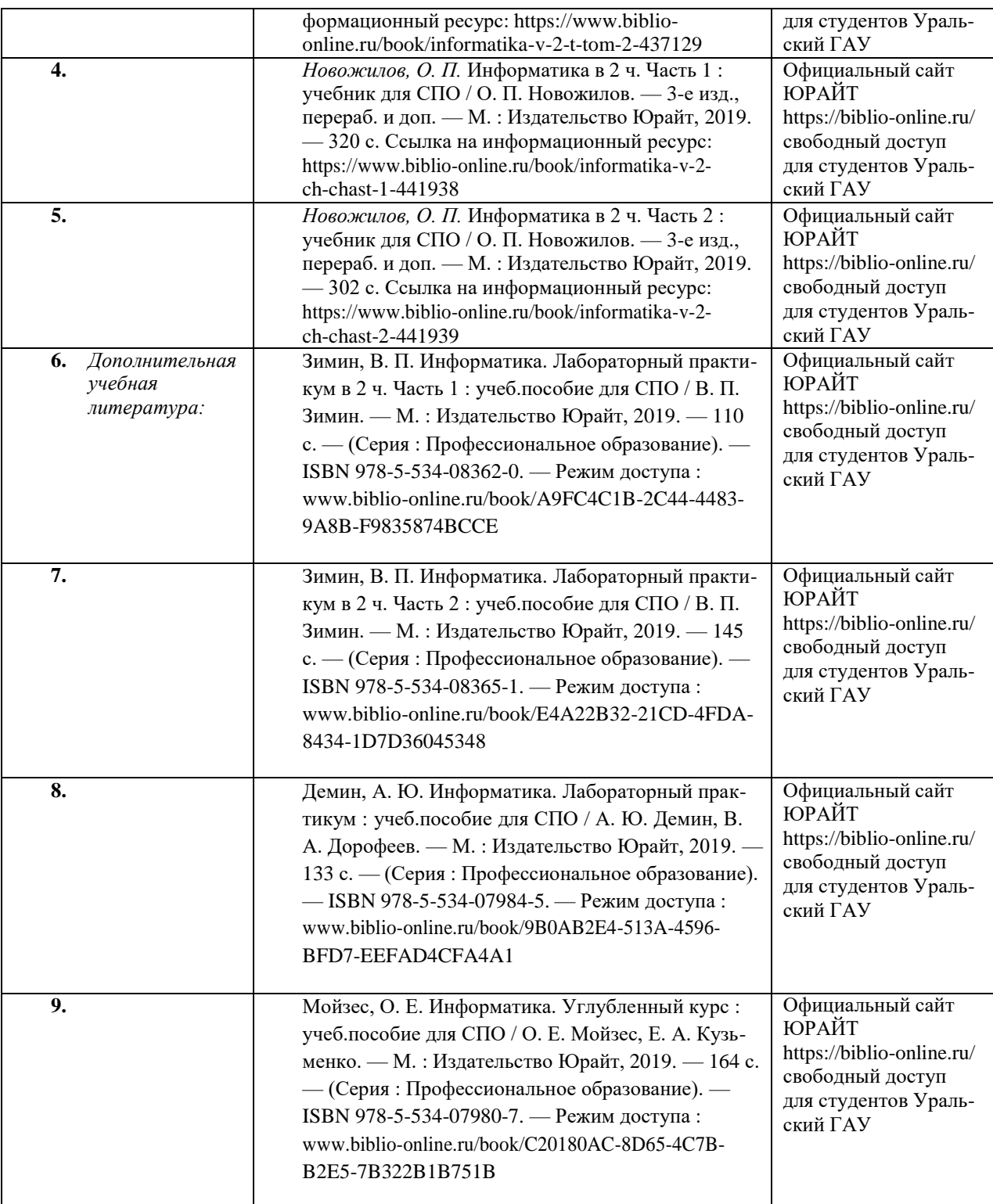

# **Периодические издания**

- 1. Журнал Сельский механизатор
- 2. Журнал Достижения науки и техники

3. Журнал Технологии и технические средства механизированного производства продукции растениеводства и животноводства.

4. Журнал: Вестник Брянского государственного технического университета

# **Перечень ресурсов информационно-телекоммуникационной сети «Интернет», необходимых для освоения дисциплины**

Интернет-ресурсы библиотеки: <http://www.urgau.ru/ebs>

*Информационные технологии* применяются для*:*

– сбора, хранения, систематизации и выдачи учебной и научной информации;

– обработки текстовой, графической и эмпирической информации;

– подготовки, конструирования и презентация итогов учебной деятельности;

– самостоятельного поиска дополнительного учебного и научного материала, с использованием поисковых систем и сайтов сети Интернет, электронных энциклопедий и баз данных.

*Информационные справочные системы* применяются для решения различного рода познавательных и практико-ориентированных задач.

В ходе реализации целей и задач дисциплины обучающиеся могут при необходимости использовать возможности информационно-справочных систем, электронных библиотек и архивов.

# **Печатные и (или) электронные ресурсы для лиц с ОВЗ**

Учебно-методические материалы для обучающихся из числа инвалидов и лиц с ОВЗ предоставляются в формах, адаптированных к ограничениям их здоровья и особенностям восприятия и обработки поступающей учебной информации.

Для обучающихся с нарушениями зрения:

 в печатной форме увеличенным шрифтом и с необходимой контрастностью;

- в форме электронного документа (версия для слабовидящих);
- в форме аудиофайла;
- в печатной форме на языке Брайля.

Обучающиеся могут воспользоваться официальным сайтом Свердловской областной специальной библиотеки для слепых: http: //sosbs.ru/

Для обучающихся с нарушением слуха:

- в печатной форме;
- в форме электронного документа.

Для лиц с нарушениями опорно-двигательного аппарата:

- в печатной форме;
- в форме электронного документа;
- в форме аудиофайла.

# <span id="page-14-0"></span>4. КОНТРОЛЬ И ОЦЕНКА РЕЗУЛЬТАТОВ ОСВОЕНИЯ УЧЕБНОЙ ДИСЦИПЛИНЫ

Контроль и оценка результатов освоения дисциплины осуществляется преподавателем в процессе проведения практических занятий и лабораторных работ, тестирования, а также выполнения обучающимися индивидуальных заданий, проектов, исследований.

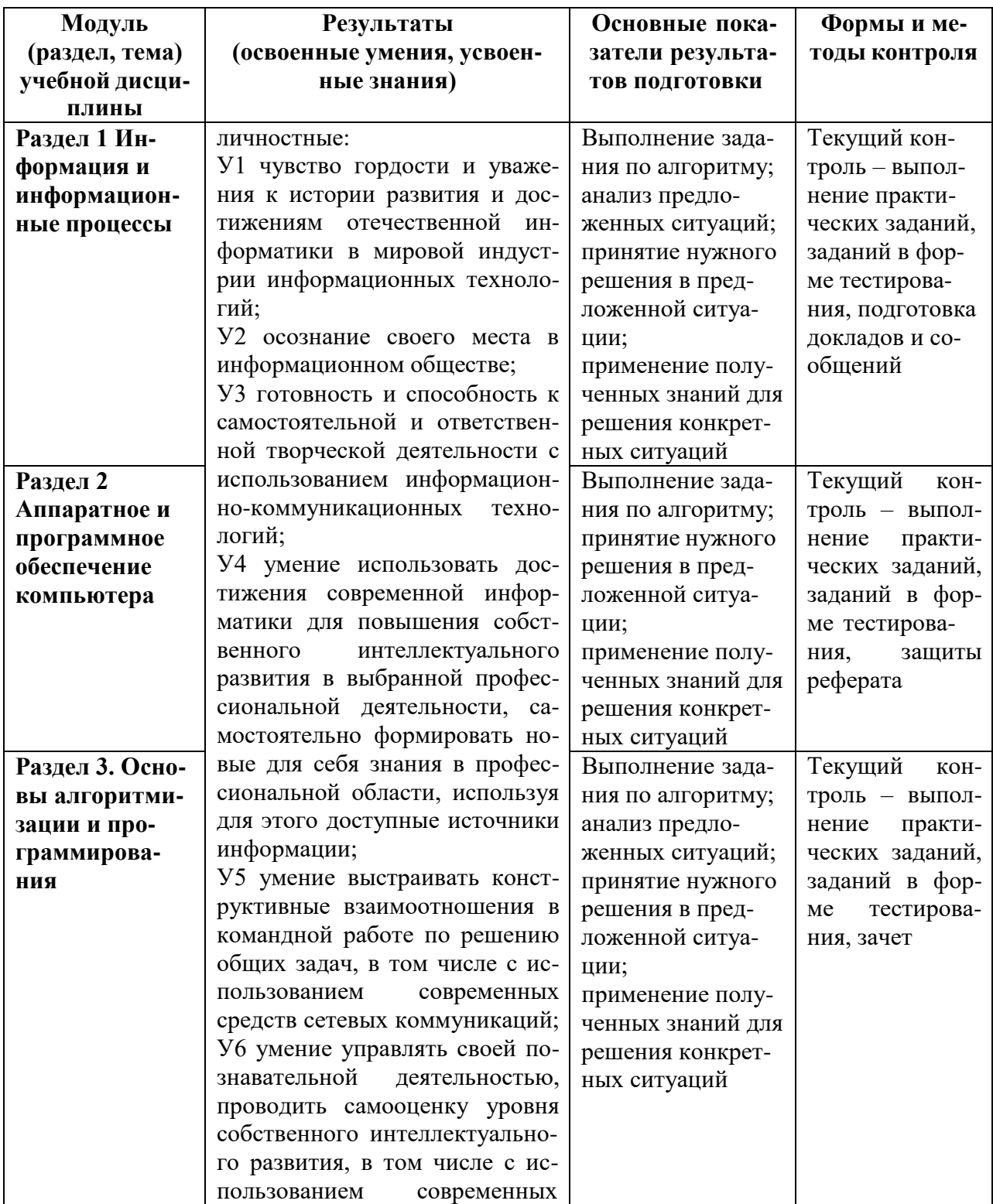

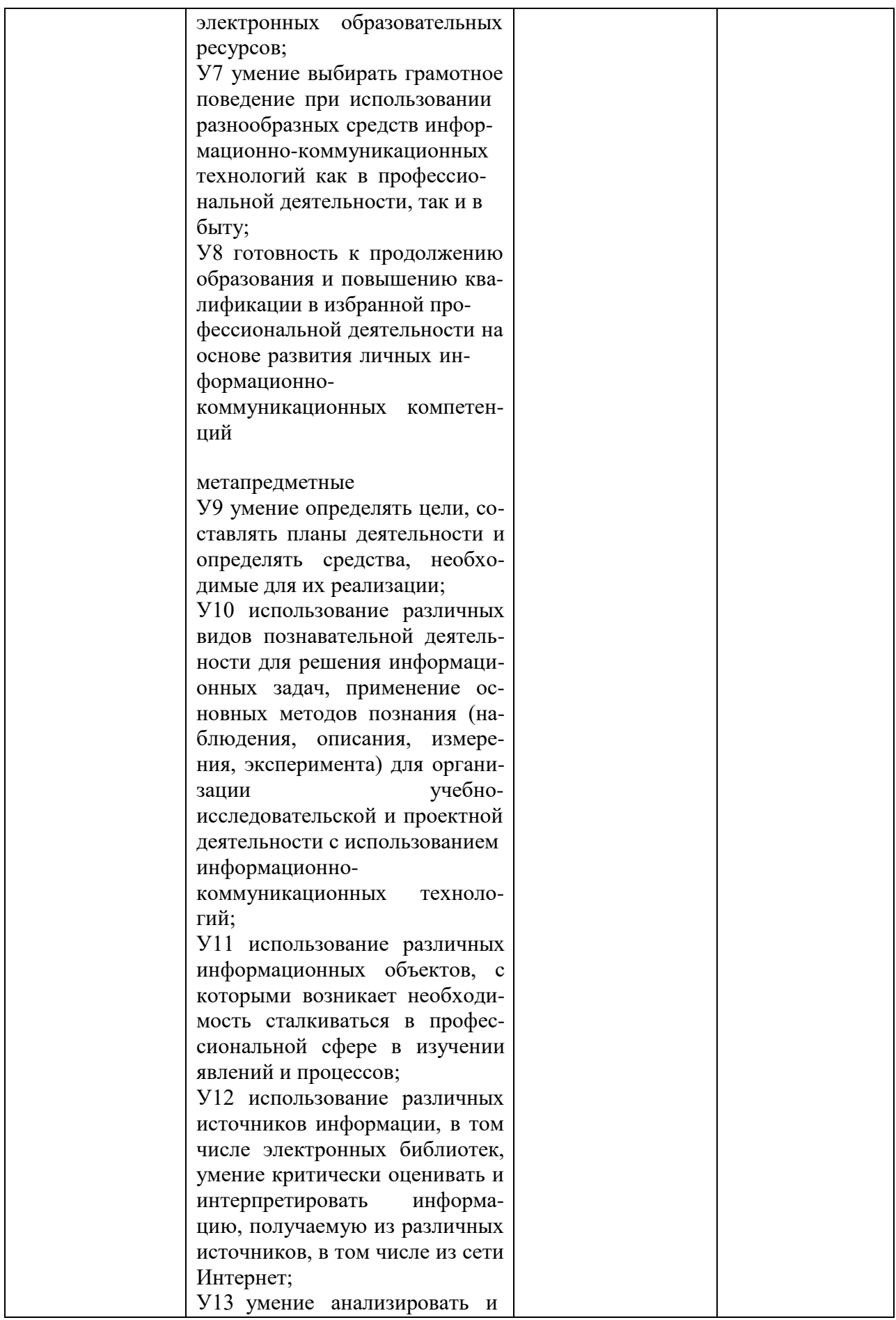

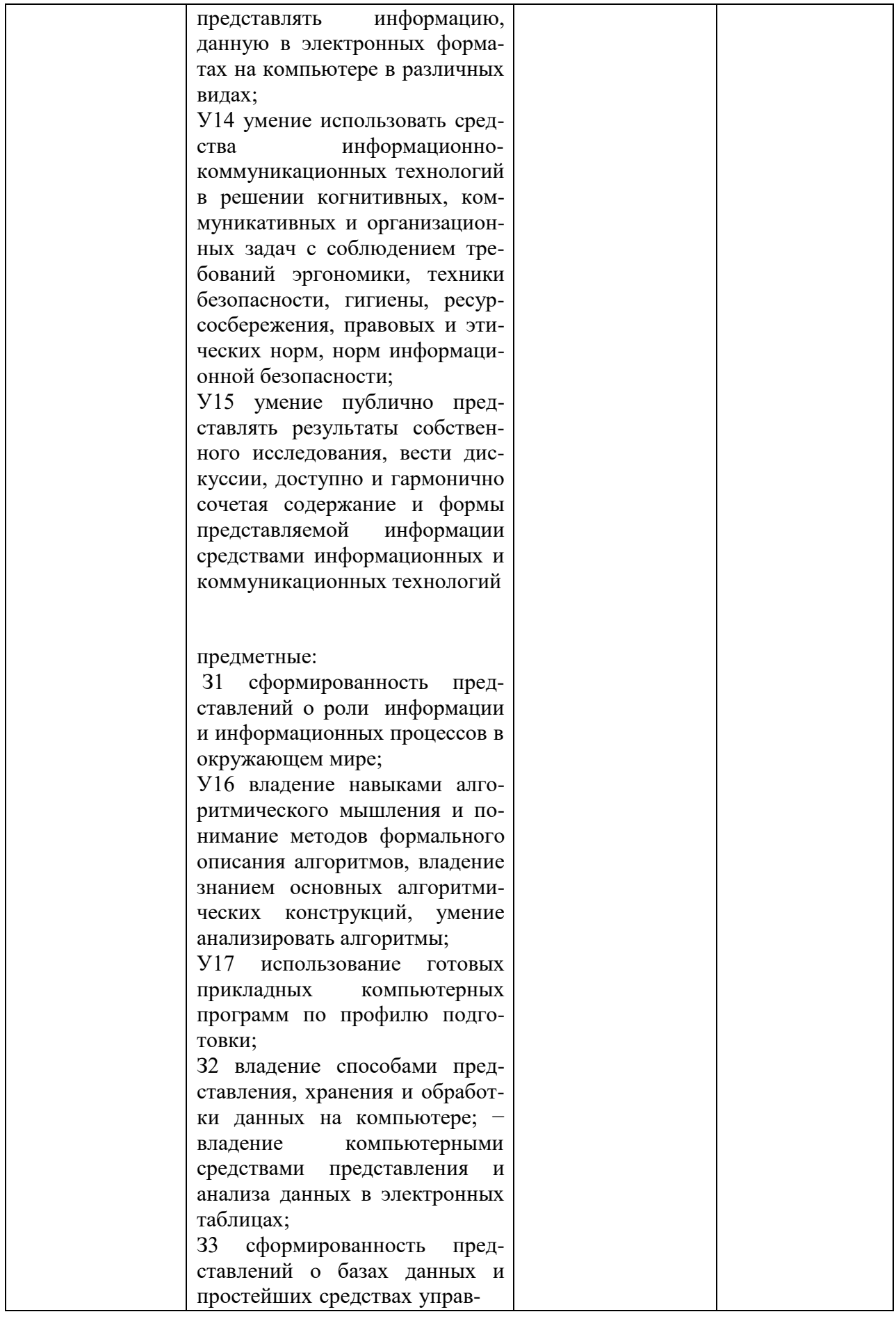

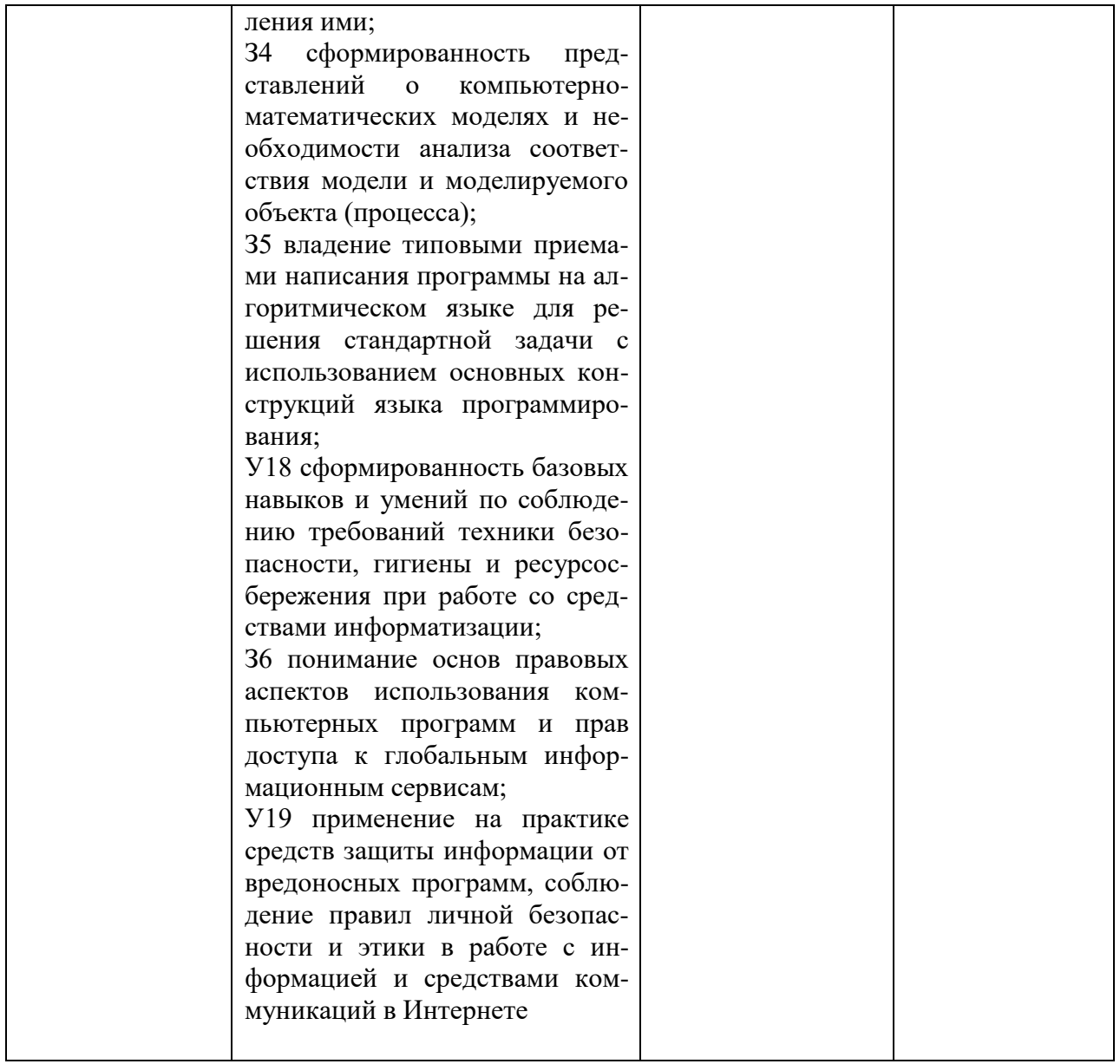

*Приложение 1*

# **ФОНД ОЦЕНОЧНЫХ СРЕДСТВ УЧЕБНОЙ ДИСЦИПЛИНЫ**

ОУД.14 Информатика

Для специальности [23.02.03 Техническое обслуживание и ремонт автомобильного](http://urgau.ru/images/op/spo/230203/230203.pdf) [транспорта](http://urgau.ru/images/op/spo/230203/230203.pdf)

(базовая подготовка)

Квалификация - Техник

Форма обучения – очная

Екатеринбург 2020

# **ПАСПОРТ ФОНДА ОЦЕНОЧНЫХ СРЕДСТВ**

#### **по учебной дисциплине**

Фонд оценочных средств (ФОС) для проведения текущего контроля и промежуточной аттестации предназначен для проверки результатов освоения учебной дисциплины **ИНФОРМАТИКА.** Промежуточная аттестация по дисциплине завершает освоение обучающимися программы дисциплины и осуществляется в форме диф зачета.

Текущий контроль осуществляется на каждом занятии в ходе освоения материала в форме устного (письменного) опроса, тестирования, внеаудиторной самостоятельной работы.

## **Планируемые результаты обучения**

Результаты обучения: знания и умения, подлежащие контролю при проведении текущего контроля и промежуточной аттестации

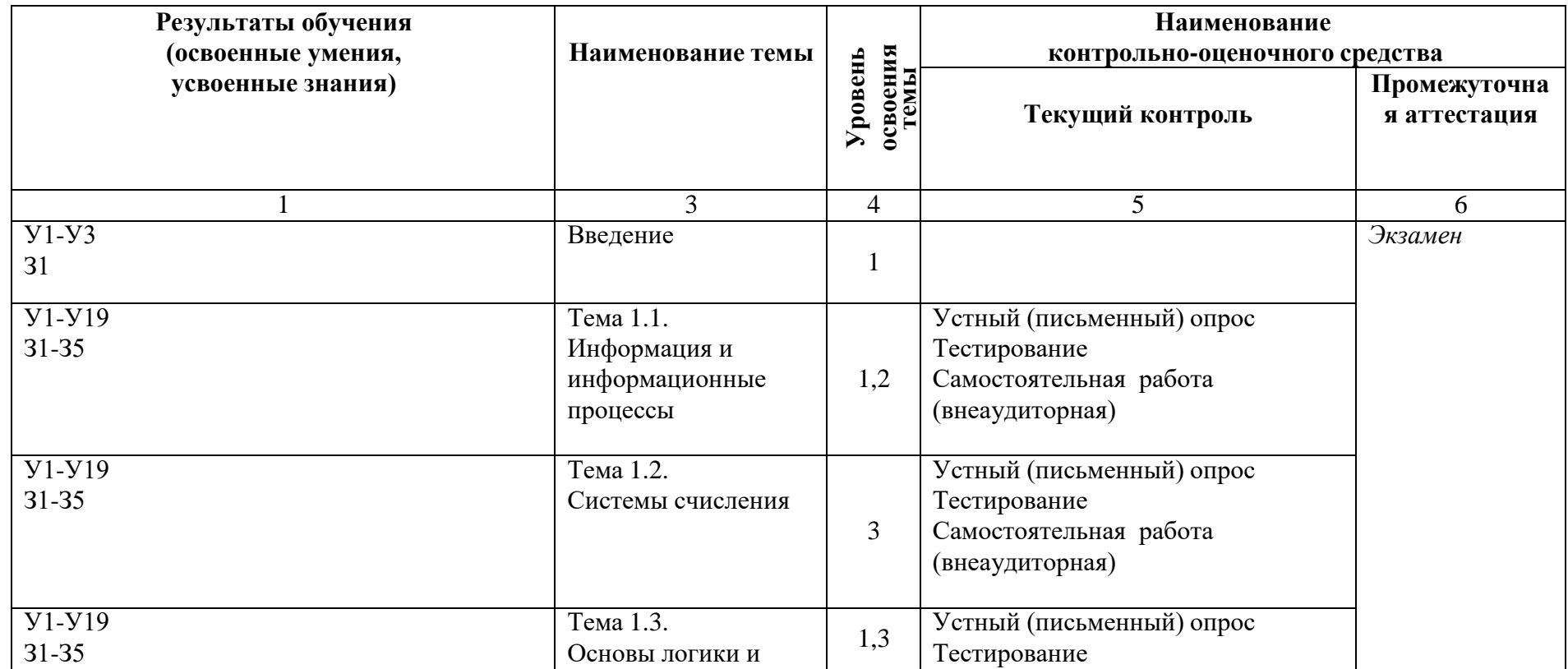

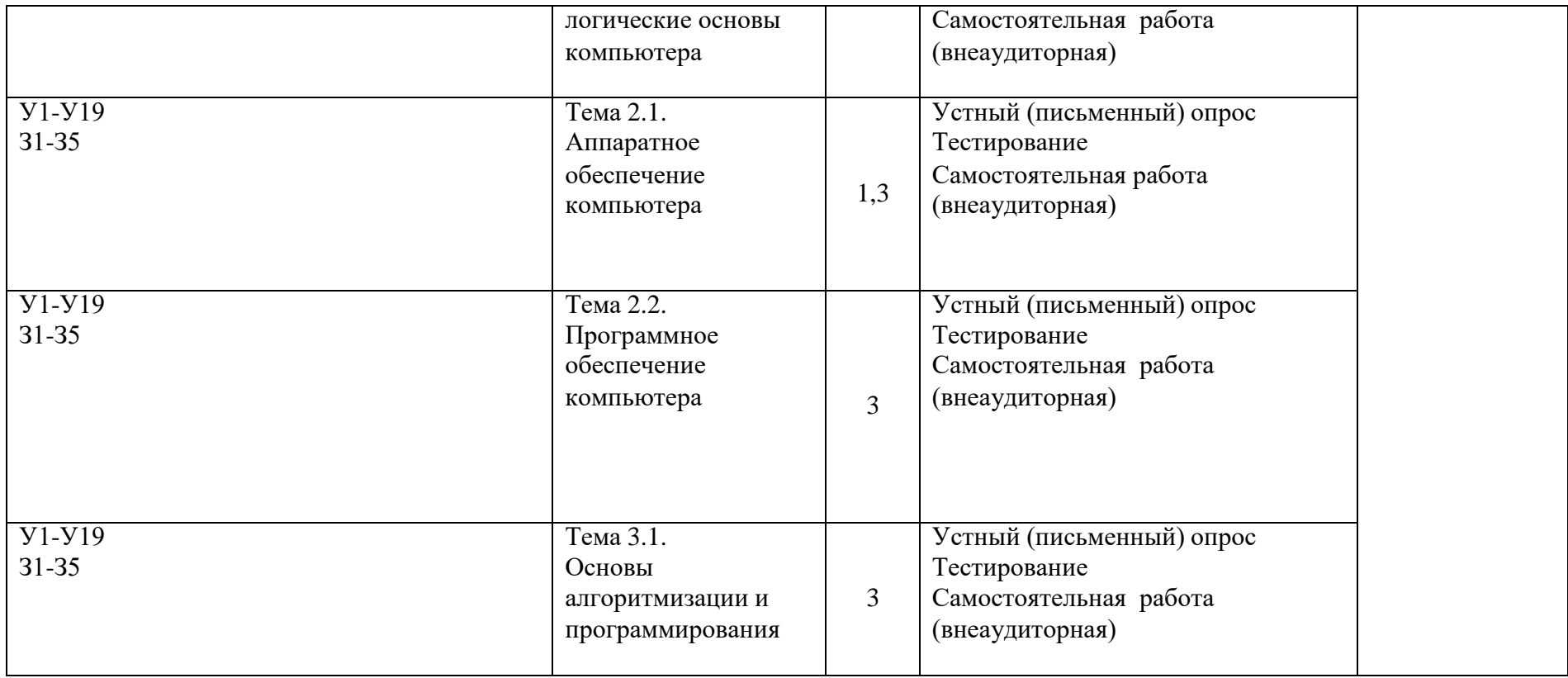

#### ФОНЛ ОПЕНОЧНЫХ СРЕЛСТВ ТЕКУШЕГО КОНТРОЛЯ

#### Контрольно-оценочный материал для текущего контроля

Текущий контроль осуществляется при проведении практических занятий.

Устный (письменный) опрос - контроль, проводимый после изучения материала по одному или нескольким темам (разделам) дисциплины в виде ответов на вопросы и обсуждения ситуаций.

Тесты - система стандартизированных заданий, позволяющая автоматизировать процедуру измерения уровня знаний и умений обучающегося, полученные знания для решения задач определенного типа по теме или разделу.

При проведении тестирования обучающийся получает задание и выполняет его письменно или с использованием компьютера (при компьютерном тестировании). Время выполнения задания (как правило) - 45 минут.

Общий процент результативности обучения является суммарным: оценки выполнения устного (письменного) опроса, тестовых заданий, внеаудиторной самостоятельной работы.

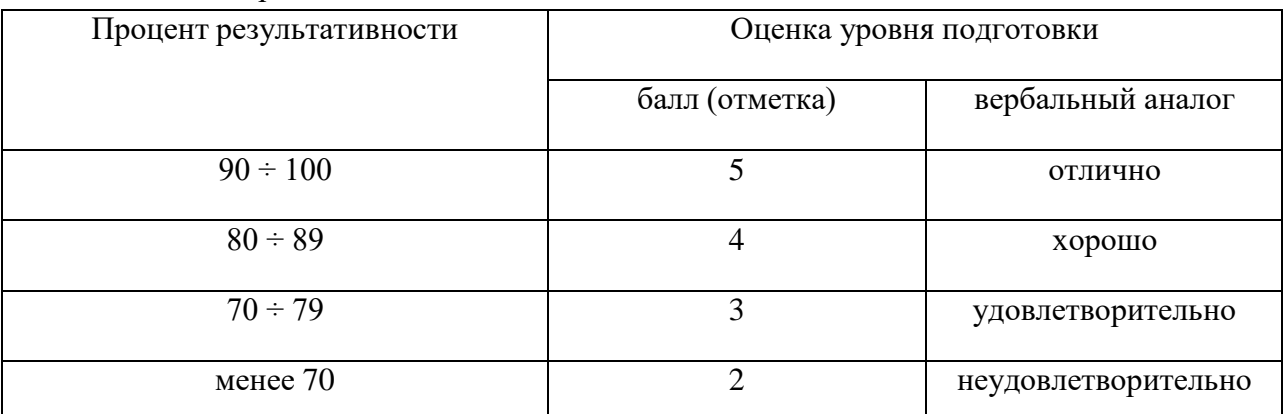

Оценка результатов по дисциплине выставляется на основании результатов текущего контроля знаний (не менее 70% выполнения заданий; уровень оценки результатов обучении освоения компетенций: обучающийся обладает необходимой системой знаний и владеет некоторыми умениями по дисциплине, способен понимать и интерпретировать освоенную информацию, что позволит ему в дальнейшем развить такие качества умственной деятельности, как глубина, гибкость, критичность, доказательность, эвристичность). Результат обучающегося менее 70% баллов за задания свидетельствует о недостаточном уровне знаний на данном этапе.

# Оценочные средства для текущего контроля и промежуточной аттестации по дисциплине

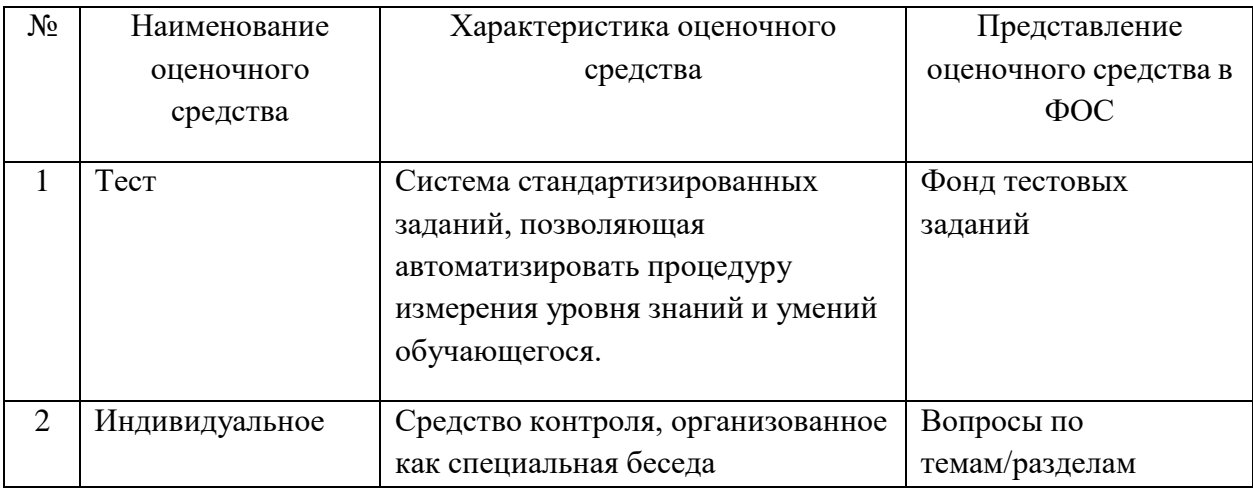

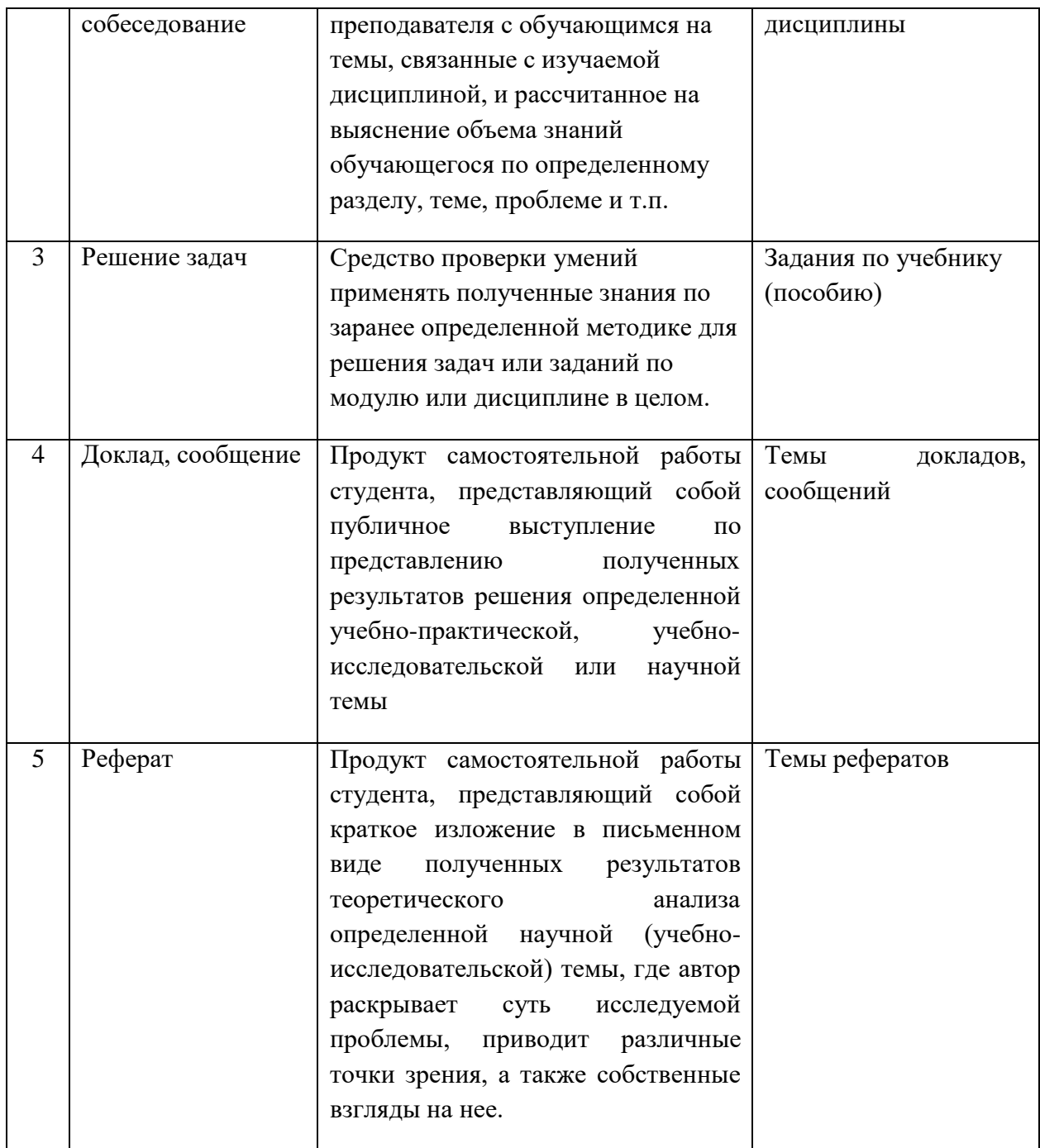

Все запланированные контрольные, самостоятельные работы и тесты по дисциплине обязательны для выполнения.

В соответствии с принципами технологии групповой работы при оценивании электронной презентации выставляется одна оценка всем участникам микрогруппы.

Контроль результатов внеаудиторной самостоятельной работы обучающихся Самостоятельная работа обучающихся - проводится в целях овладения знаниями и формирования умений. Для овладения знаниями обучающимися могут быть использованы следующие разновидности самостоятельной работы: изучение текста (учебника, первоисточника, дополнительной литературы, ресурсов Интернет); составление плана текста; конспектирование текста; выписки из текста; работа со словарями и справочниками; ознакомление с нормативными документами; учебно-исследовательская работа. Для формирования умений обучающиеся осуществляют: решение задач и упражнений по образцу; решение вариативных задач и упражнений; решение ситуационных профессиональных задач; проектирование и моделирование разных видов и компонентов профессиональной деятельности

#### **Контроль результатов самостоятельной работы обучающихся осуществляется в пределах времени, отведенного на обязательные учебные занятия.**

В качестве организационных форм контроля используются пестование, внеаудиторная самостоятельная работа, устный опрос.

Критериями оценки результатов внеаудиторной самостоятельной работы обучающихся являются:

1. уровень освоения обучающимся учебного материала (для характеристики уровня освоения учебного материала используются следующие обозначения: ознакомительный (узнавание ранее изученных объектов, свойств); репродуктивный (выполнение деятельности по образцу, инструкции или под руководством); продуктивный (планирование и самостоятельное выполнение деятельности, решение проблемных задач); 2. обоснованность и четкость изложения ответа;

3. умение обучающегося использовать теоретические знания при выполнении практических задач;

4. сформированность общеучебных умений;

5. умение активно использовать электронные образовательные ресурсы, находить

требующуюся информацию, изучать ее и применять на практике;

6. умение четко сформулировать проблему, предложив ее решение, критически оценить решение и его последствия;

7. умение показать, проанализировать альтернативные возможности, варианты действий;

8. умение сформировать свою позицию, оценку и аргументировать ее

Задания для контроля внеаудиторной самостоятельной работы выбираются преподавателем в пределах материалов рабочей программы дисциплины, фонда оценочных средств по дисциплине.

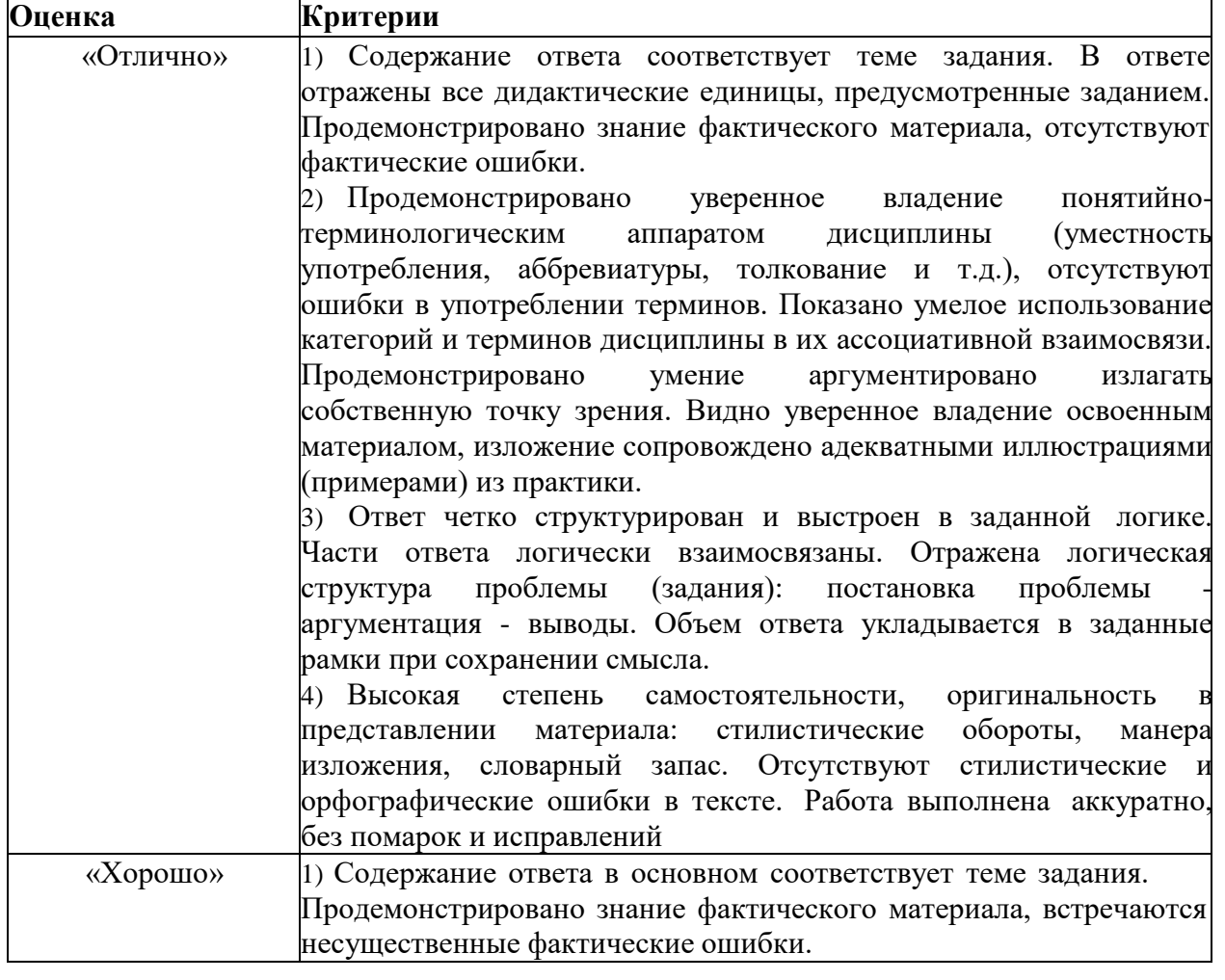

**Оценивание самостоятельной работы обучающегося (устный опрос)**

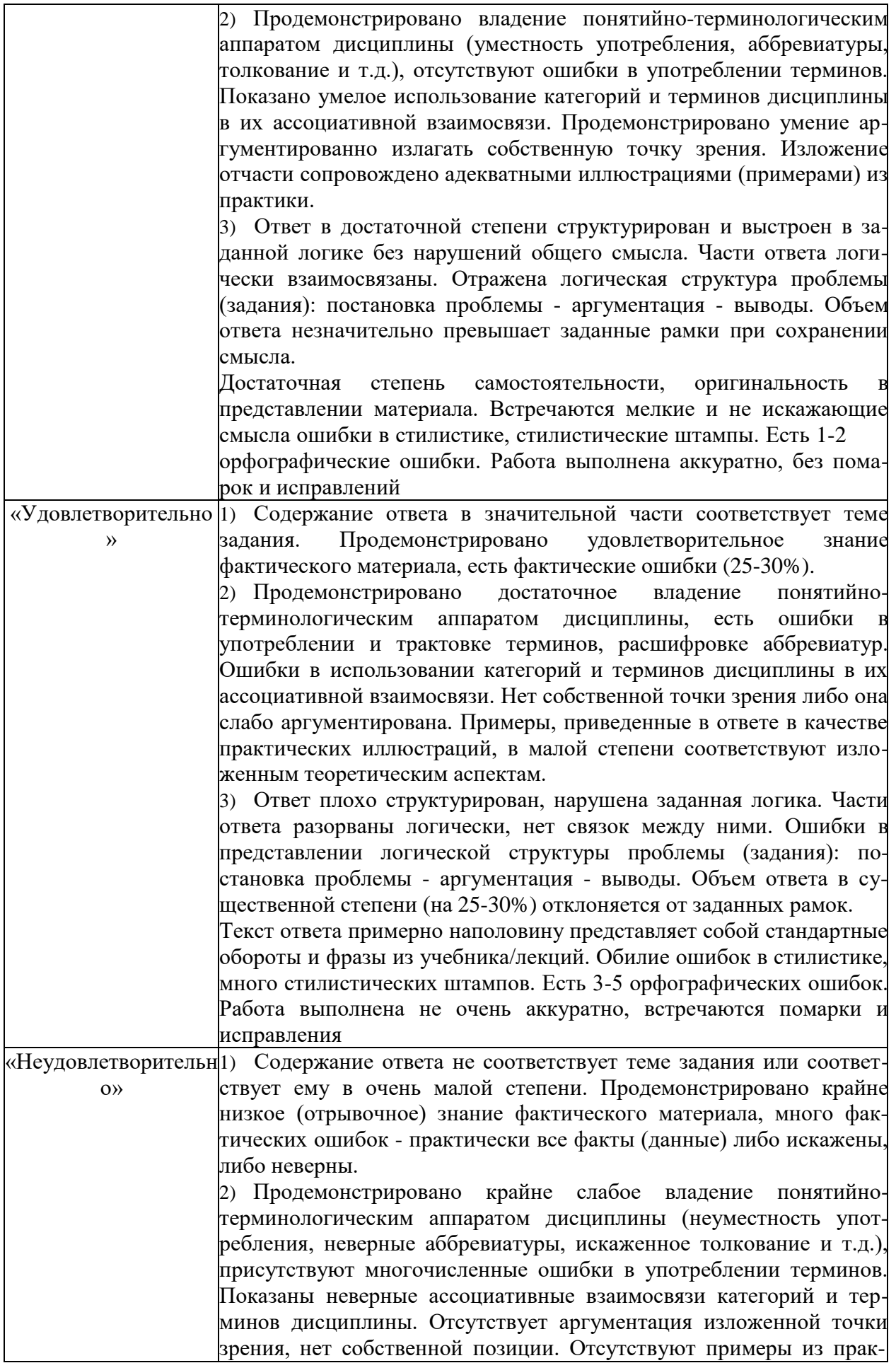

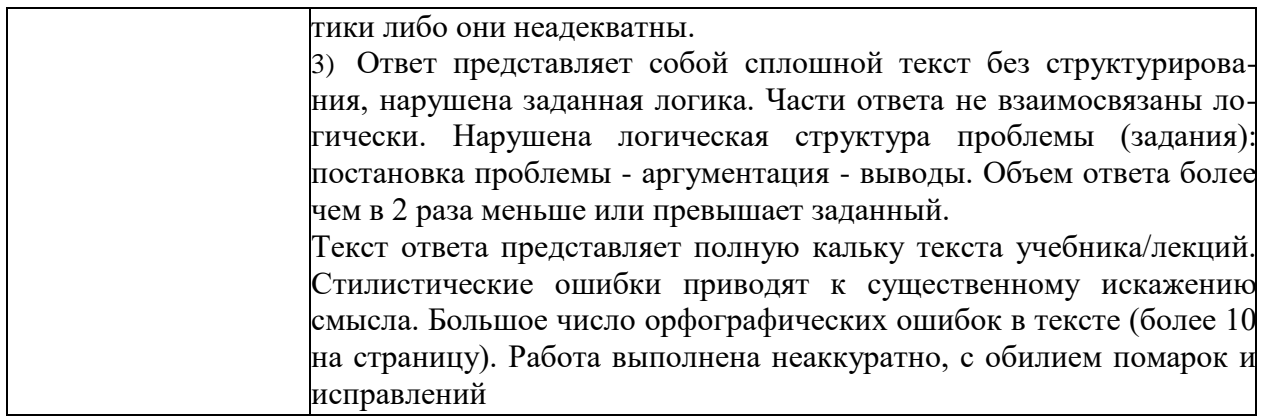

### Задание №1. Темы рефератов:

1. Тема реферата: «История появления информационных технологий.

2. Тема реферата: «Основные этапы информатизации общества.

3. Тема реферата: «Создание, переработка и хранение информации в технике.

4. Тема реферата: «Особенности функционирования первых ЭВМ.

реферата: «Информационный язык как средство 5. Тема представления информации.

6. Тема реферата: «Основные способы представления информации и команд в компьютере.

7. Разновидности компьютерных вирусов и методы защиты от них. Основные антивирусные программы.

8. Жизненный цикл информационных технологий.

9. Основные подходы к процессу программирования: объектный, структурный и модульный.

- $10<sub>l</sub>$ Современные мультимедийные технологии.
- 11. Кейс-технологии как основные средства разработки программных систем.
- 12. Современные технологии и их возможности.
- Сканирование и системы, обеспечивающие распознавание символов.  $13<sub>1</sub>$
- Всемирная сеть Интернет: доступы к сети и основные каналы связи. 14.
- 15. Основные принципы функционирования сети Интернет.
- 16. Разновидности поисковых систем в Интернете.
- Программы, разработанные для работы с электронной почтой. 17.
- $18<sup>1</sup>$ Беспроводной Интернет: особенности его функционирования.
- 19. Система защиты информации в Интернете.
- $20.$ Современные программы переводчики.

21. Особенности работы с графическими компьютерными программами: PhotoShop и CorelDraw.

22. Электронные денежные системы.

Информатизация общества: основные проблемы на пути к ликвидации 23. компьютерной безграмотности.

- 24. Правонарушения в области информационных технологий.
- 25. Этические нормы поведения в информационной сети.

Преимущества и недостатки работы с ноутбуком, нетбуком, карманным  $26$ компьютером.

Принтеры и особенности их функционирования. 27.

28. Негативное воздействие компьютера на здоровье человека и способы зашиты.

29 Значение компьютерных технологий в жизни современного человека. 30. Информационные технологии в системе современного образования.

#### **Критерии оценки выполненного задания (реферата)**

5«отлично» - от 85% до 100%

- 4 «хорошо» от 66% до 84%
- 3 «удовлетворительно» от 50% до 65%;
- 2 «неудовлетворительно» до 49%.

#### **Задание №2. Тест**

#### **1. Продолжите определение:**

Информатика это - …

#### *2. В какое время информатика стала активно развиваться, и с чем это связано?*

#### *3. Выберете один правильный ответ и запишите его:*

Общую историю информатики можно разделить на

а) Три этапа — появление ЭВМ, появление КТ и развитие письменности.

б) Два этапа — предыстория и история.

в) Четыре этапа — появление устной речи, письменности, книгопечатания, боле мощных средств обработки информации.

### **4. Выберете один правильный ответ и запишите его:**

Предыстория информатики включает в себя:

- а) Два этапа.
- б) Три этапа.
- в) Один этап.
- г) Четыре этапа.

#### **5. Выберете один правильный ответ и запишите его:**

На каком этапе предыстории произошло появление новых мощных средств связи:

- а) На четвёртом.
- б) На первом.
- в) На втором.

г) На третьем.

#### **6. Выберете один правильный ответ и запишите его:**

На каком этапе предыстории произошло появление устной речи:

- а) На четвёртом.
- б) На первом.
- в) На втором.
- г) На третьем.

#### **7. Выберете один правильный ответ и запишите его:**

На каком этапе предыстории произошло появление книгопечатания:

- а) На четвёртом.
- б) На первом.
- в) На втором.
- г) На третьем.

#### **8. Выберете один правильный ответ и запишите его:**

На каком этапе предыстории произошло появление письменности:

- а) На четвёртом.
- б) На первом.
- в) На втором.
- г) На третьем.

#### **9. Что происходит на протяжении всех этапов предыстории информатики?**

#### **10. Выберете один правильный ответ и запишите его:**

Изначально информатика понималась как наука о:

а) Вычислениях

б) Раскопках древних свитков.

в) О системах счисления.

г) О компьютерах.

#### **11. Выберете один правильный ответ и запишите его:**

Вся информация в на ЭВМ хранится и обрабатывается в:

а) Унарной системе счисления.

б) Восьмеричной системе счисления.

в) Шестнадцатеричной системе счисления.

г) Двоичной системе счисления.

#### **12. Продолжите определение:**

Информация — это...

**13. Что называют информационными процессами?**

#### **14. Что нужно для обеспечения информационного процесса (Запишите в виде схемы)?**

**15. Приведите пример каналов связи.**

**16. Продолжите определение:**

Информационное общество это...

#### **17. Продолжите определение:**

Система счисления это...

#### **18. Выберете один правильный ответ и запишите его:**

Информатизация это:

а) широкое внедрение современных информационных технологий в профессиональную, учебную, научную деятельность в быт и досуг человека.

б) специализированное внедрение современных информационных технологий в аграрную деятельность человека.

в) широкое внедрение современных информационных технологий тоько в учебную деятельность.

#### **19. Выберете один правильный ответ и запишите его:**

Информация, представленная в виде цифровых кодов для её дальнейшей обработки на компьютерах, сбора и передачи с помощью каналов связи это:

а) Файлы.

б) Данные.

в) Канал связи.

г) Двоичная система.

**20. Перечислите свойства информации.**

**21. Выберете один правильный ответ и запишите его:**

Джон фон Нейман вместе со своими коллегами предложил основные принципы построения и функционирования ЭВМ в:

а) 1950 году.

б) 1947 году.

в) 1948 году.

г) 1946 году.

#### **22. Дайте определение Архитектуре ПК.**

**23. Выберете один правильный ответ и запишите его:**

Модульный принцип позволяет пользователю:

а) Самостоятельно подобрать систему счисления.

б) Самостоятельно выбирать конфигурацию ПК и при необходимости обновлять её.

в) Самостоятельно выбирать конфигурацию ПК без возможности обновления.

г) Самостоятельно выбирать конфигурацию ПК и програмное обеспечение без дальнейшего обновления.

#### **24. Дайте определение Структуре ПК.**

**25. Зарисуйте схему структуры ПК фон Неймана.**

**26. Выберете один правильный ответ и запишите его:**

Компьютер это:

а) Это ЭВМ, способная выполнять заданную последовательность операций, называемую программой.

б) Это ЭВМ, способная выводить результаты в двоичной системе счисления.

в) Это ПК, способный выполнять заданную последовательность вычислений, и выдавать результат в устном виде.

#### **27. Выберете несколько правильных ответов и запишите их:**

Устройства вывода информации:

а) Клавиатура.

б) Монитор.

в) Сканер.

г) Принтер.

д) Микрофон.

е) Геймпад.

#### **28. Выберете несколько правильных ответов и запишите их:**

Базовая структура ПК включает в себя:

а) Системный блок, устройства ввода и вывода информации.

б) Системный блок, монитор, принтер.

в) Системный блок, монитор, клавиатуру, мышь.

г) Монитор, процессор, видеоадаптер.

#### **29. Выберете несколько правильных ответов и запишите их:**

Устройства ввода информации:

а) Клавиатура.

б) Сканер.

в) Магнитный оптический диск.

г) Монитор.

д) Наушники, динамики.

#### **30. Выберете один правильный вариант ответа и запишите его:**

Устройство процессора, которое используется для выполнения всех математических операций в программе:

а) Устройство управления.

б) Арифметико-логическое устройство.

в) Устройство ввода-вывода информации.

г) Устройство ввода информации.

**31. Дайте определение Устройству Управения.**

#### **32. Выберете один правильный вариант ответа и запишите его:**

В структуру ПК фон Неймана входит:

а) Устройство ввода, вывода, АЛУ, УУ, процессор, ОЗУ, ВЗУ.

б) Устройство Управения, АЛУ, ОЗУ.

в) Устройство ввода, АЛУ, ВЗУ.

г) Устройство вывода, ОЗУ, УУ.

#### **33. Выберете один правильный вариант ответа и запишите его:**

В основу архитектуры современных компьютеров заложен:

а) Магистрально-модульный принцип.

б) Модульно-магистральный принцип.

в) Магистрально-двоичный принцип.

г) Магистрально-модульная архитектура.

**34. Перечислите основные принципы фон Неймана.**

# **ФОНД ОЦЕНОНЧЫХ СРЕДСТВ ПРОМЕЖУТОЧНОЙ АТТЕСТАЦИИ**

Форма проведения промежуточной аттестации – Экзамен в форме теста

### **ВАРИАНТ 1**

#### **1. Массовое производство персональных компьютеров началось...**

- 1) в 40-е годы
- 2) в 50-е годы
- **3) в 80-е годы**
- 4) в 90-е годы

#### **2. Наименьшая единица измерения количества информации**

- 1) 1 бод
- **2) 1 бит**
- 3) 1 байт
- 4)1 Кбайт

### **3. Как записывается десятичное число 5 в двоичной системе счисления?**

- **1) 101**
- 2) 110
- 3) 111
- 4) 100

#### **4. Производительность работы компьютера (быстрота выполнения операций) зависит от...**

- 1) размера экрана дисплея
- **2) частоты процессора**
- 3) напряжения питания
- 4) быстроты, нажатия на клавиши

#### **5. Какое устройство может оказывать вредное воздействие на здоровье**

- **человека?**
- 1) принтер

#### **2) монитор**

- 3) системный блок
- 4) модем

#### **6. Файл — это...**

- 1) единица измерения информации
- 2) программа в оперативной памяти
- 3) текст, распечатанный на принтере
- **4) программа или данные на диске**

**7. Модель есть замещение изучаемого объекта другим объектом, который отражает...**

- 1) все стороны данного объекта
- 2) некоторые стороны данного объекта

#### 3) существенные стороны данного объекта

4) несущественные стороны данного объекта

#### 8. Алгоритмом является...

#### 1) последовательность команд, которую может выполнить исполнитель

2) система команд исполнителя

3) математическая модель

4) информационная модель

### 9. Что изменяет операция присваивания?

### 1) значение переменной

2) имя переменной

3) тип переменной

4) тип алгоритма

#### $10.$ Минимальным объектом, используемым в текстовом редакторе,

является...

1) слово

2) точка экрана (пиксель)

3) абзац

- 4) символ (знакоместо)
	- Количество различных кодировок букв русского алфавита составляет... 11.

 $1)$  одну

2) две (MS-DOS, Windows)

3) три (MS-DOS, Windows, Macintosh)

#### 4) пять (MS-DOS, Windows, Macintosh, КОИ-8, ISO)

Инструментами в графическом редакторе являются...  $12.$ 

1) линия, круг, прямоугольник

2) выделение, копирование, вставка

3) карандаш, кисть, ластик

4) наборы цветов (палитры)

Растровый графический файл содержит черно-белое изображение (без 13. градаций серого) размером 100x100 точек. Каков информационный объем этого файла?

- 1) 10 000 бит
- 2) 10 000 байт
- 3) 10 Кбайт
- 4) 1000 бит

#### 14. В состав мультимедиа-компьютера обязательно входит...

1) проекционная панель

- 2) CD-ROM-дисковод и звуковая плата
- 3) модем

4) плоттер

#### 15. В электронных таблицах выделена группа ячеек А1:ВЗ. Сколько ячеек входит в эту группу?

 $1)6$ 

 $2) 5$ 

 $3)4$ 

 $4)3$ 

16. Основным элементом базы данных является...

 $1)$  поле

- $2)$  форма
- 3) таблица
- 4) запись

 $17.$ Модем, передающий информацию со скоростью 28 800 бит/с, может передать две страницы текста (3600 байт) в течение...

### 1) 1 секунды

- 2) 1 минуты
- $3)$  1 yaca
- 4) 1 дня

#### 18. Гипертекст — это...

1) очень большой текст

# 2) структурированный текст, в котором могут осуществляться переходы по

# выделенным меткам

3) текст, набранный на компьютере

4) текст, в котором используется шрифт большого размера

### ВАРИАНТ 2

1. Общим свойством машины Бэббиджа, современного компьютера и человеческого мозга является способность обрабатывать...

### 1) числовую информацию

2) текстовую информацию

- 3) звуковую информацию
- 4) графическую информацию

### 2. Чему равен 1 байт?

- 1) 10 бит
- 2) 10 Кбайт
- 3) 8 бит
- 4)  $16$ ол

3. В детской игре «Угадай число» первый участник загадал целое число в промежутке от 1 до 16. Второй участник задает вопросы: «Загаданное число больше числа ?». Какое максимальное количество вопросов при правильной стратегии (интервал чисел в каждом вопросе делится пополам) должен задать второй участник, чтобы отгадать число?

 $1)2$ 

- $2)3$
- $3)4$
- $4) 5$

4. Как записывается десятичное число 6 в двоичной системе счисления?

- 1) 101
- $2) 110$
- $3) 111$
- $4)100$

# 5. При выключении компьютера вся информация стирается...

- 1) на гибком диске
- 2) на CD-ROM-диске
- 3) на жестком диске
- 4) в оперативной памяти

#### 6. В каком направлении от монитора вредные излучения максимальны?

- 1) от экрана вперед
- 2) от экрана назад

#### 3) от экрана вниз

#### 4) от экрана вверх

7. Файловую систему обычно изображают в виде дерева, где «ветки» — это каталоги (папки), а «листья» — это файлы (документы). Что может располагаться непосредственно в корневом каталоге, т.е. на «стволе» дерева?

- 1) каталоги и файлы
- 2) только каталоги
- 3) только файлы
- $4)$  ничего

#### 8. Модель содержит информации...

- 1) столько же, сколько и моделируемый объект
- 2) меньше, чем моделируемый объект
- 3) больше, чем моделируемый объект
- 4) не содержит информации.

#### 9. Какой из документов является алгоритмом?

1) правила техники безопасности

- 2) инструкция по получению денег в банкомате
- 3) расписание уроков
- 4) список класса

#### 10. Переменная в программировании считается полностью заданной, если

известны ее...

- 1) тип. имя
- 2) имя, значение
- 3) тип, значение
- 4) тип, имя, значение

В процессе редактирования текста изменяется...  $11.$ 

1) размер шрифта

12.

- 2) параметры абзаца
- 3) последовательность символов, слов, абзацев
- 4) параметры страницы.

#### Палитрами в графическом редакторе являются...

- 1) линия, круг, прямоугольник
- 2) выделение, копирование, вставка
- 3) карандаш, кисть, ластик
- 4) наборы цветов

13. Растровый графический файл содержит черно-белое изображение с 16 градациями серого цвета размером 10х10 точек. Каков информационный объем этого файла?

- 1)  $1006$ ит
- 2) 400 байт
- 3) 400бит
- 4) 100 байт

14. Звуковая плата с возможностью 16-битного двоичного кодирования позволяет воспроизводить звук с...

- 1) 8 уровнями интенсивности
- 2) 16 уровнями интенсивности
- 3) 256 уровнями интенсивности

#### 4) 65 536 уровнями интенсивности

В электронных таблицах выделена группа ячеек А1:С2. Сколько ячеек 15. входит в эту группу?

1) **6**

2) 5

3) 4

4) 3**База данных представлена в табличной форме. Запись образует...**

- 1) поле в таблице
- 2) имя поля
- **3) строку в таблице**
- 4) ячейку

## **16. Модем, передающий информацию со скоростью 28 800 бит/с, за 1 с может передать...**

**1) две страницы текста (3600 байт)**

- **2)** рисунок (36 Кбайт)
- **3)** аудиофайл (360 Кбайт)
- **4)** видеофайл (3,6 Мбайта)

### **17. Электронная почта (e-mail) позволяет передавать...**

- 1) только сообщения
- 2) только файлы

### **3) сообщения и приложенные файлы**

4) видеоизображение

### **18. HTML (Hyper Text Markup Language) является...**

1) сервером Интернета

### **2) средством создания web-страниц**

- 3) транслятором языка программирования
- 4) средством просмотра web-страниц

# **ВАРИАНТ 3**

# **1. Первые ЭВМ были созданы...**

- **1) в 40-е годы**
- **2)** в 60-е годы
- **3)** в 70-е годы
- **4)** в 80-е годы

# **2. Чему равен 1 Кбайт?**

- 1) 1000 бит
- 2) 1000 байт
- 3) 1024 бит
- **4) 1024 байт**

### **3. Какое количество информации содержит один разряд шестнадцатеричного числа?**

- 1) 1 бит
- **2) 4 бита**
- 3) 1 байт
- 4) 16 бит

#### **4. Как записывается десятичное число 7 в двоичной системе счисления?**

- 1) 101
- 2) 110
- **3) 111**
- 4) 100

#### **5. Какое устройство обладает наибольшей скоростью обмена информацией?**

1) CD-ROM-дисковод

2) жесткий диск

3) дисковод для гибких дисков

### 4) микросхемы оперативной памяти

6. В целях сохранения информации гибкие диски необходимо оберегать от...

1) холода

2) загрязнения

3) магнитных полей

4) перепадов атмосферного давления

7. Системная дискета необходима для...

1) первоначальной загрузки операционной системы

2) систематизации файлов

3) хранения важных файлов

4) «лечения» компьютера от вирусов

#### 8. Процессор выполняет команды, записанные:

1) на алгоритмическом языке

2) на машинном языке (в двоичном коде)

3) на естественном языке

4) в виде блок-схемы

9. Каково будет значение переменной после выполнения операций присваивания:

$$
X := 5
$$
  

$$
X := X + 1
$$

 $1)5$ 

 $2)6$ 

 $3)1$ 

 $4)10$ 

 $10.$  $\mathbf{R}$ редакторе текстовом при задании параметров страницы устанавливаются...

1) гарнитура, размер, начертание

2) отступ, интервал

3) поля, ориентация

4) стиль, шаблон

 $11.$ Чтобы сохранить текстовый файл (документ) в определенном формате, необходимо задать...

1) размер шрифта

#### 2) тип файла

3) параметры абзаца

4) размеры страницы

Растровый графический файл содержит цветное изображение с 12. палитрой из 256 цветов размером 10 х 10 точек. Каков информационный объем этого файла?

1) 800 байт

2) 400 бит

3) 8 Кбайт

4) 100 байт

#### 13. 24-скоростной CD-ROM-дисковод...

1) имеет 24 различных скорости вращения диска

## 2) имеет в 24 раза большую скорость вращения диска, чем односкоростной

3) имеет в 24 раза меньшую скорость вращения диска, чем односкоростной CD-ROM

4) читает только специальные 24-скоростные CD-ROM-диски

#### 14. В электронных таблицах нельзя удалить...

- 1) столбен
- 2) строку
- 3) имя ячейки
- 4) содержимое ячейки

#### $15.$ Тип поля (числовой, текстовый и др.) в базе данных определяется...

- 1) названием поля
- 2) шириной поля
- 3) количеством строк

# 4) типом данных

16. Максимальная скорость передачи информации по качественной коммутируемой телефонной линии может достигать...

- 1) 56.6 Кбит/с
- 2) 100 Кбит/с
- $3)$  1 Мбит/с
- 4) 1 Кбайт/с

Задан адрес электронной почты в сети Интернет: user\_name@mtu-net.ru 17. Каково имя владельца этого электронного адреса?

- $1)$  ru
- 2) mtu-net.ru
- 3) user name
- 4) mtu-net
	- Браузеры (например, Microsoft Internet Explorer) являются... 18.
- 1) серверами Интернета
- 2) антивирусными программами
- 3) трансляторами языка программирования
- 4) средством просмотра web-страниц

#### ВАРИАНТ 4

#### 1. Развитие глобальных компьютерных сетей началось в ...

- 1) в 60-ые голы
- 2) в 70-ые годы
- 3) в 80-ые годы
- 4) в 90-ые годы

#### 2. Чему равен 1 Мбайт...

- 1) 1 000 000 бит
- 2) 1 000 000 байт
- 3) 1024 Кбайт
- 4) 1024 байт

#### 3. Какое количество информации содержит один разряд двоичного числа?

- 1) 1 байт
- 2) 3 бита
- 3) 4 бита
- $4) 1 6<sub>HT</sub>$

# 4. Как записывается десятичное число 4 в двоичной системе исчисления?

- $1) 101$
- $2)110$
- $3) 111$
- $4)100$

5. Запись и считывание информации в дисководах для гибких дисков осуществляется с помощью...

1) магнитной головки

 $2)$  лазера

3) термоэлемента

4) сенсорного датчика

**6. Какое** действие не рекомендуется производить при включенном компьютере?

1) вставлять/вынимать дискету

#### 2) отключать/подключать внешние устройства

- 3) перезагружать компьютер, нажимая на кнопку RESET
- 4) перезагружать компьютер, нажимая на клавиши CTRL-ALT-DEL

7. Задан полный путь к файлу C:\DOC\PROBA.TXT. Каково полное имя файла?

1) C:\DOC\PROBA.TXT

- 2) PPROBA.TXT
- 3) DOC\PROBA.TXT
- $4) TXT$

#### 8. Предметной моделью является...

#### 1) анатомический муляж

- $2)$  карта
- $3)$  чертеж
- 4) диаграмма

#### 9. Какой из объектов может являться исполнителем алгоритмов?

- 1) ножницы
- 2) карта
- 3) принтер
- 4) книга

#### 10. Алгоритм, какого типа записан на алгоритмическом языке?

#### 1) циклический

- 2) разветвляющийся
- 3) вспомогательный
- 4) линейный

#### 11. Каково будет значение переменной Х после выполнения операций присваивания:

- $A := 5$  $B := 10$  $X := A + B$
- $1)5$
- $2)10$
- $3) 15$
- $4) 20$

#### $12.$ В текстовом редакторе выполнение операции Копирование становится возможным после:

- 1) установки курсора в определенное положение
- 2) сохранения файла
- 3) распечатки файла
- 4) выделения фрагмента текста

#### В процессе преобразования текстового файла из кодировки MS-DOS в 13. кодировку Windows изменяется...

1) размер шрифта

2) параметры форматирования абзаца

#### 3) двоичная кодировка символов

4) параметры страницы

Минимальным объектом, используемым в векторном графическом 14. редакторе, является...

1) точка экрана (пиксель)

2) объект (прямоугольник, круг и т.д.)

- 3) палитра цветов
- 4) знакоместо (символ)

#### В целях сохранения информации CD-ROM необходимо оберегать от... 15.

1) холода

#### 2) загрязнения

3) магнитных полей

4) перепадов атмосферного давления

#### 16. Основным элементом электронных таблиц является...

1) ячейка

- 2) строка
- 3) столбец

4) таблица

#### 17. Сколько в предъявленной базе данных записей?

- $1)5$
- $2) 2$
- $3)3$
- $4)4$

18. Максимальная скорость передачи информации в компьютерной локальной сети может достигать...

- 1) 56,6 Кбита/с
- 2) 100 Кбит/с
- 3) 100 Мбит/с
- 4) 100 Кбайт/с

#### ВАРИАНТ 5

1. Какая из последовательностей отражает истинную хронологию:

1) почта, телеграф, телефон, телевидение, радио, компьютерные сети;

2) почта, радио, телеграф, телефон, телевидение, компьютерные сети;

3) почта, телевидение, радио, телеграф, телефон, компьютерные сети;

4) почта, радио, телефон, телеграф, телевидение, компьютерные сети;

#### 2. Чему равен 1 Кбайт...

1)  $2^{10}$  байт

- $2) 10^3$  байт
- 3) 1000 бит
- 4) 1000 байт

3. Количество информации, которое требуется для двоичного кодирования 256 символов, равно...

- 1) 1 бит
- $2)$  1 байт
- 3) 1 Кбайт
- 4) 1 бод

#### 4. Как записывается десятичное число 3 в двоичной системе исчисления?

- $1)00$
- $2)10$
- $3)01$

 $4) 11$ 

5. Заражение компьютерными вирусами может произойти в процессе...

1) печати на принтере

2) работы с файлами

3) форматирования дискеты

4) выключения компьютера

6. Задан полный путь к файлу C:\DOC\PROBA.TXT. Каково имя каталога, в котором находится файл PROBA.TXT?

 $1)$  DOC

2) PPROBA.TXT

3) C:\ DOC\PROBA.TXT

 $4) TXT$ 

7. Алгоритм, какого типа записан на алгоритмическом языке?

1) циклический

2) разветвляющийся

3) вспомогательный

# 4) линейный

8. Каково будет значение переменной X после выполнения операций присваивания:

 $X := 5$  $B := 10$  $X := X + B$ 

 $1) 5$ 

 $2)10$ 

 $3) 15$ 

 $4) 20$ 

9. В текстовом редакторе основными параметрами при задании параметров абзаца являются:

1) гарнитура, размер, начертание

2) отступ, интервал

3) поля, ориентация

4) стиль, шаблон

#### $10.$ Каково наиболее распространенное расширение в имени текстовых

файлов?

- $1)$  .exe
- $2)$ .bmp
- $3)$ .doc
- $4)$ .com

 $11.$ Минимальным объектом в растровом графическом редакторе является...

1) точка экрана (пиксель)

2) объект (прямоугольник, круг и т.д.)

3) палитра цветов

4) знакоместо (символ)

В процессе преобразования растрового графического файла количество 12. цветов уменьшилось с 65536 до 256. Во сколько раз уменьшится информационный объем файла?

- $1)2$
- $2)4$

 $3)8$ 

 $4)16$ 

13. Наибольший информационный объем будет иметь файл, содержащий...

- 1) 1 страницу текста
- 2) черно-белый рисунок 100х100

3) аудиоклип длительностью 1 мин.

# **4) видеоклип длительностью 1 мин.**

## **14. В электронных таблицах формула не может включать в себя...**

1) числа

2) имена ячеек

- **3) текст**
- 4) знаки арифметических операций

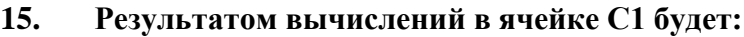

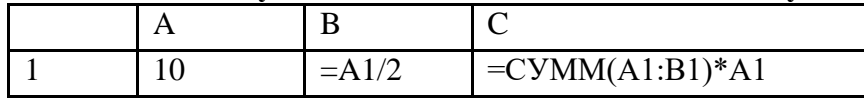

1) 50

- 2) 100
- **3) 150**
- 4) 200

**16. Скорость передачи информации по магистральной оптоволоконной линии обычно составляет не меньше, чем...**

- 1) 56,6 Кбит/с
- 2) 100 Кбит/с
- 3) 28,8 бит/с
- **4) 1 Mбит/с**

## **17. Серверы Интернета, содержащие файловые архивы, позволяют...**

# **1) скачивать необходимые файлы**

- **2)** получать электронную почту
- **3)** участвовать в телеконференциях
- **4)** проводить видеоконференции

# **18. Компьютер, подключенный к Интернету, обязательно имеет...**

- **1) IP - адрес**
- **2)** web-сервер
- **3)** домашнюю web-страницу
- **4)** доменное имя

# **ВАРИАНТ 6**

# **1. Основоположником отечественной вычислительной техники является...**

- **1) Сергей Алексеевич Лебедев,**
- **2)** Николай Иванович Лобачевский,
- **3)** Михаил Васильевич Ломоносов,
- **4)** Пафнутий Львович Чебышев.

# **2. Чему равен 1 Гбайт...**

- **1) 2 <sup>10</sup> Мбайт**
- **2)** 10<sup>3</sup> Мбайт
- **3)** 1000 Мбит
- 4) 1000 000 Кбайт

### **3. Для двоичного кодирования цветного рисунка (256 цветов) размером 10х10 точек требуется....**

- 1) 100 бит
- **2) 100 байт**
- 3) 600 бит
- 4) 800 байт

**4. Как записывается десятичное число 2 в двоичной системе исчисления?**

- $1)00$
- $2)10$
- $3) 01$
- $4) 11$

#### 5. Процессор обрабатывает информацию...

1) в десятичной системе счисления

#### 2) в двоичном коде

- 3) на языке Бэйсик
- 4) в текстовом виде

#### 6. Заражение компьютерными вирусами могут подвергнуться...

- 1) только программы
- 2) графические файлы

### 3) программы и документы

4) звуковые файлы

7. Задан полный путь к файлу C:\DOC\PROBA.TXT. Каково расширение файла, определяющее его вид?

- 1) C:\ DOC\PROBA.TXT
- 2) DOC\PROBA.TXT
- 3) PPROBA.TXT
- $4) . TXT$

## 8. Алгоритм является...

- 1) предметной информационной моделью
- 2) статической информационной моделью

## 3) динамической информационной моделью

4) табличной информационной моделью

#### 9. Алгоритм, какого типа изображен на блок-схеме?

- 1) Пиклический
- 2) Разветвляющийся
- 3) Вспомогательный
- 4) Линейный

#### В текстовом редакторе основными параметрами при задании

#### шрифта являются:

 $10.$ 

# 1) гарнитура, размер, начертание

- 2) отступ, интервал
- 3) поля, ориентация
- 4) стиль, шаблон

#### 11. В процессе форматирования текста изменяется ...

- 1) размер шрифта
- 2) параметры абзаца
- 3) последовательность символов, слов, абзацев
- 4) параметры страницы

#### Растровый графический редактор предназначен для .... 12.

- 1) создания чертежей
- 2) построения графиков
- 3) построения диаграмм
- 4) создания и редактирования рисунков

# 13. В процессе сжатия растровых графических файлов по алгоритму JPEG его информационный объем обычно уменьшается в.

1) в 2-3 раза

#### 2) в 10-15 раз

3) в 100 раз

4) не изменяется

#### 14. В электронных таблицах имя ячейки образуется ...

1) из имени столбца

2) из имени строки

### 3) из имени столбца и строки

4) произвольно

15. Результатом вычислений в ячейке С1 будет:

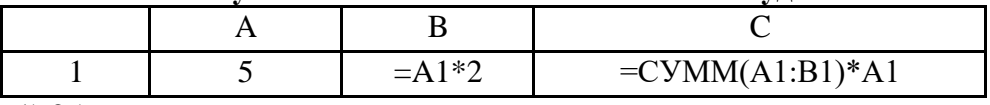

 $1) 25$ 

 $2) 50$ 

 $3) 75$ 

 $4)100$ 

16. Какие записи будут найдены после проведения поиска в числовом поле Население, тыс. чел с условием <20?

- $1)2$
- $2)3$
- $3) 1,4$
- $4) 1.2.3$

17. Модем - это ...

1) почтовая программа

2) сетевой протокол

3) сервер Интернета

### 4) техническое устройство

#### 18. Задан адрес электронной почты в сети Интернет: user\_name@mtu-net.ru Каково имя домена верхнего уровня?

 $1)$  ru

 $2)$  mtu-net.ru

3) user name

 $4)$  mtu-net.ru

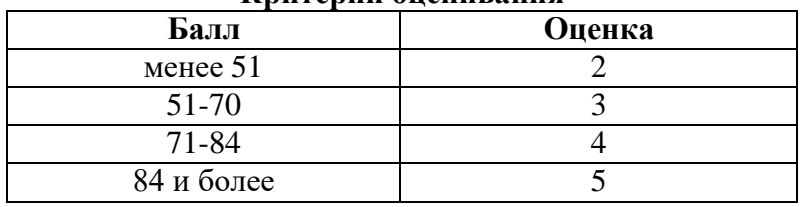

#### Критерии опенивания